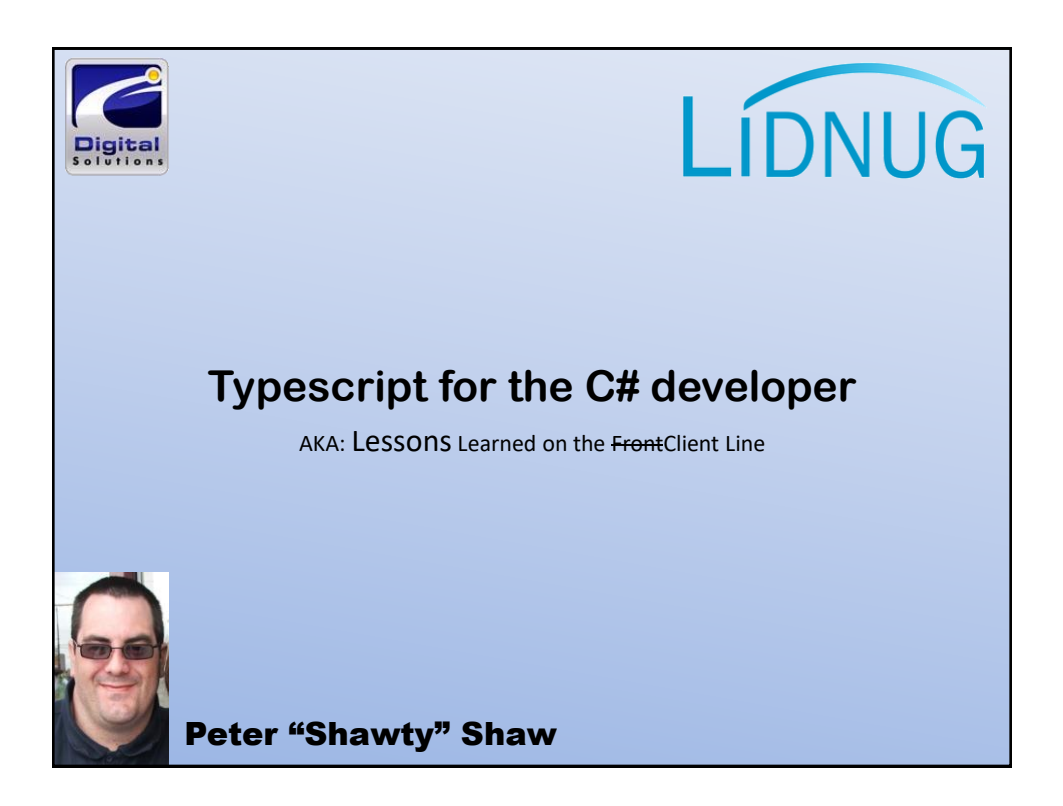

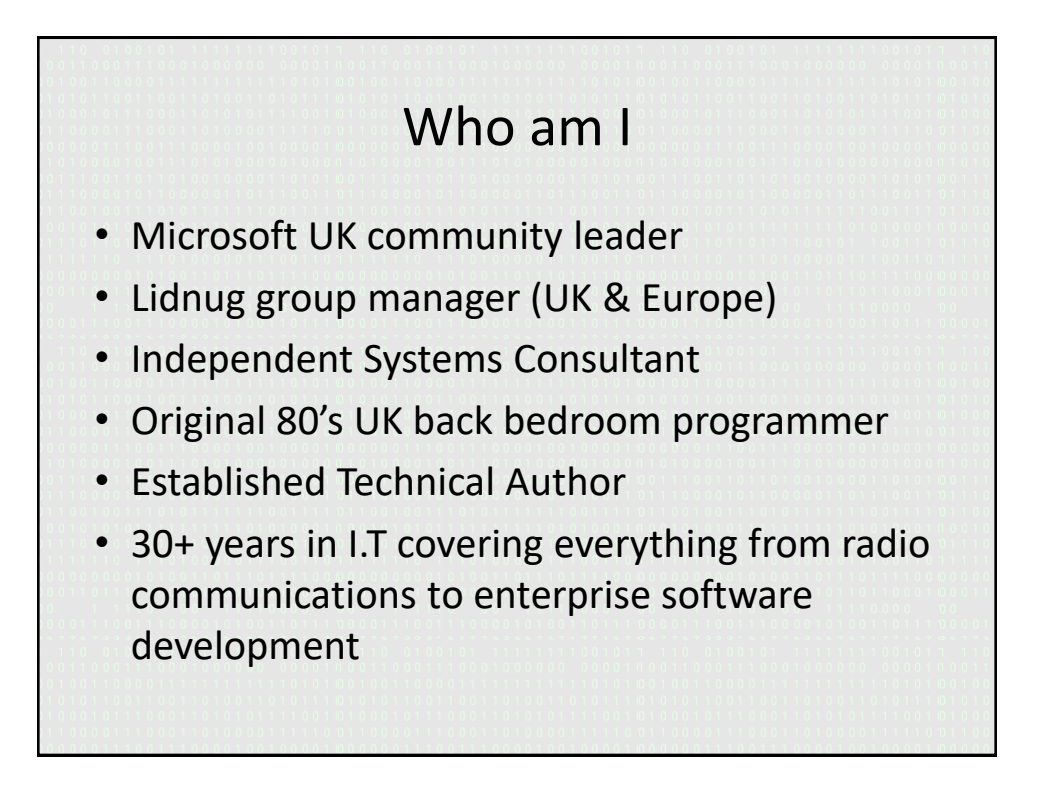

# What's this talk about?

- I'll be telling you what TypeScript is and giving you a few small code samples.
- I'll be explaining to you why TypeScript is important in todays developer environment.
- I'll be showing you some TypeScript code and explaining it's similarities to C#

#### What this talk is not about?

- I won't be teaching "TypeScript" as a language
- I won't be showing direct conversions from C# to Type Script or how to convert projects.
- If you are already an established TS developer you probably won't benefit much from this talk.
- But first…….

#### Please Note:

- **I am (Not) Partially Deaf…..**
- If you ask a question, and I don't respond please don't be offended, unless your very close to me, and speaking fairly loud, it's very likely I won't hear you.
- My hearing aids are directional and room acoustics can effect them drastically, so there is still a chance I won't hear you, I'm sure if we need to we can get the room monitor to wave at me to get my attention.

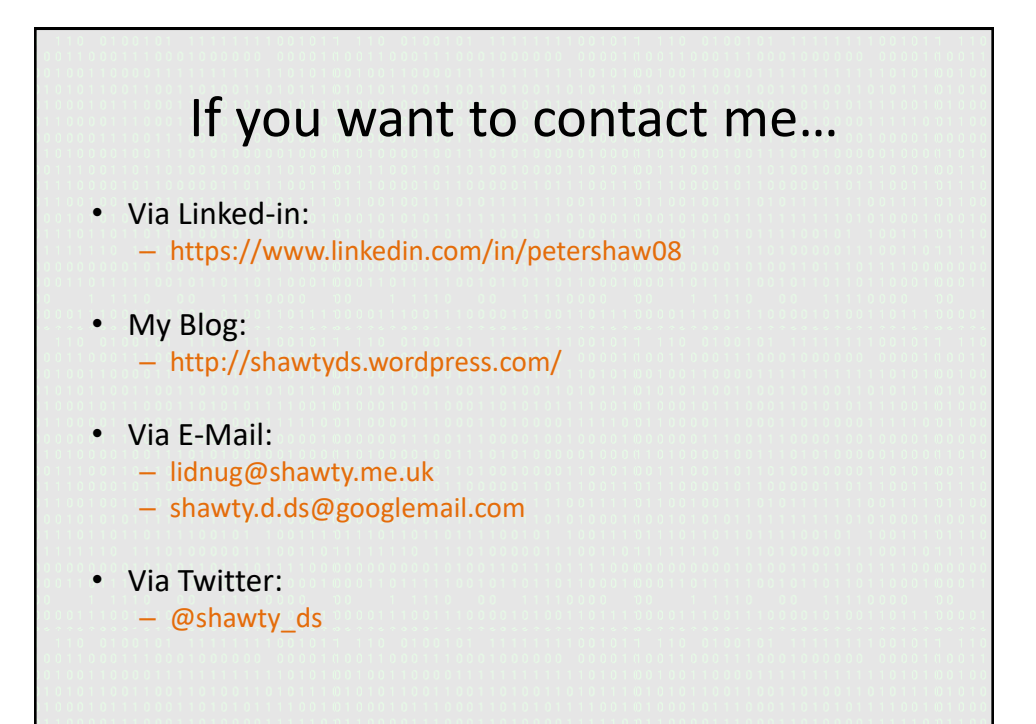

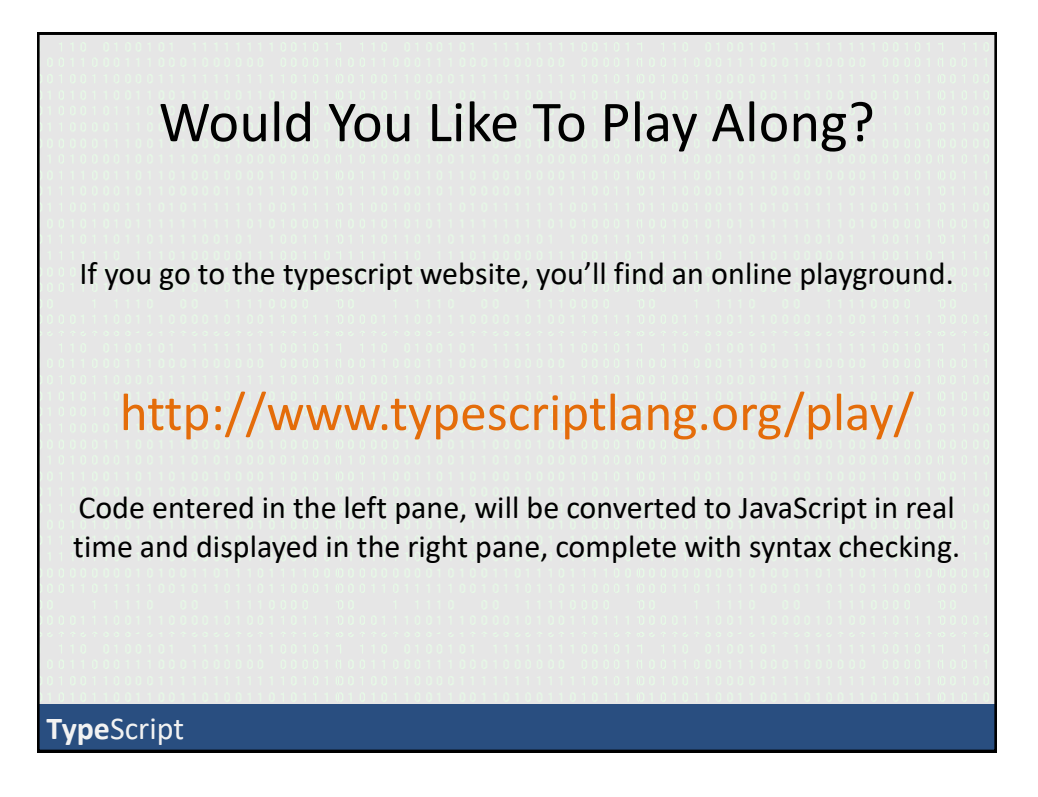

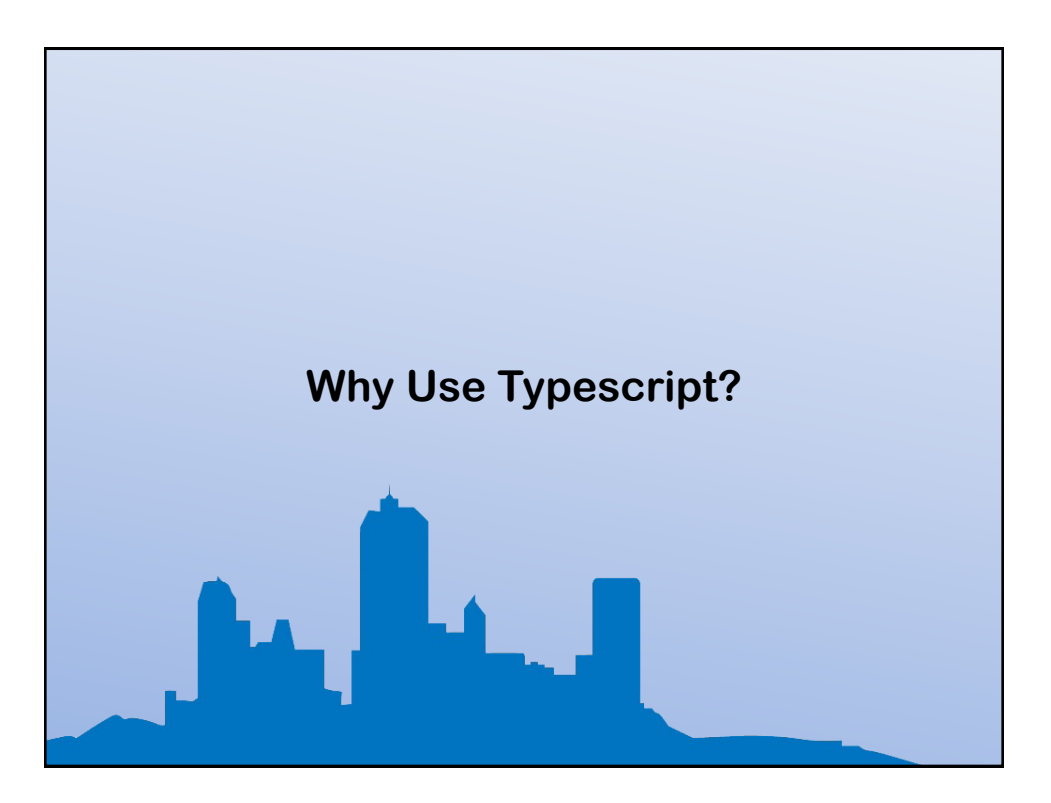

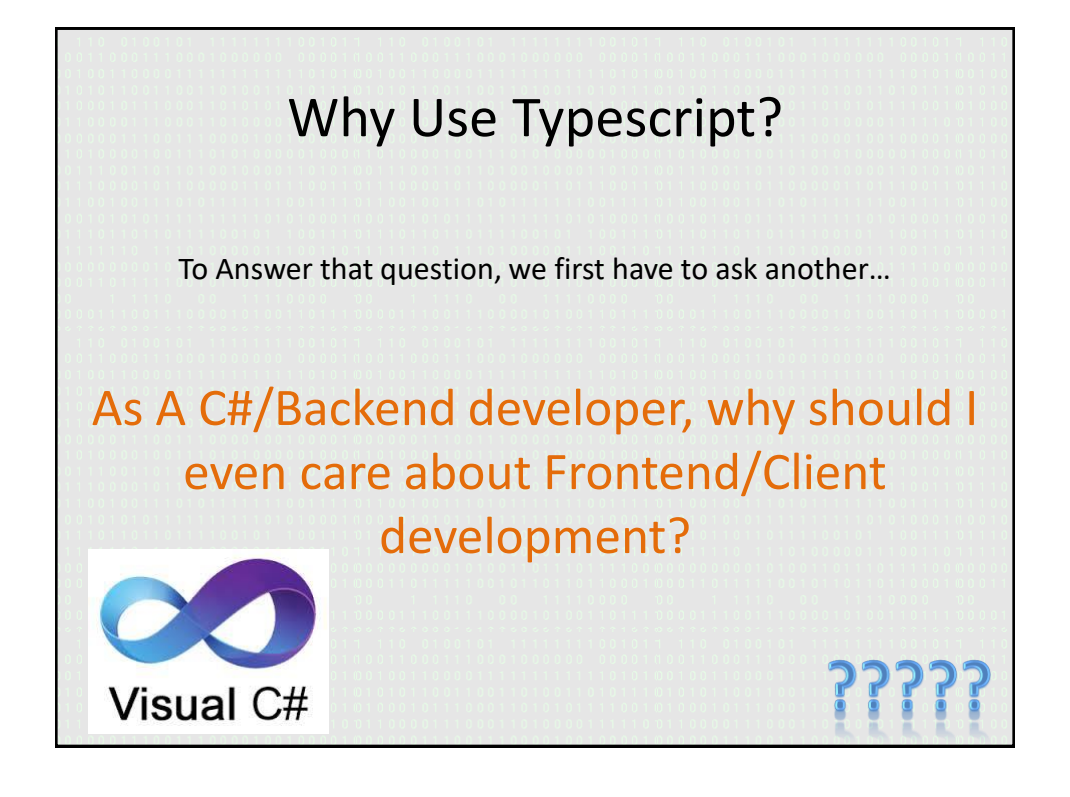

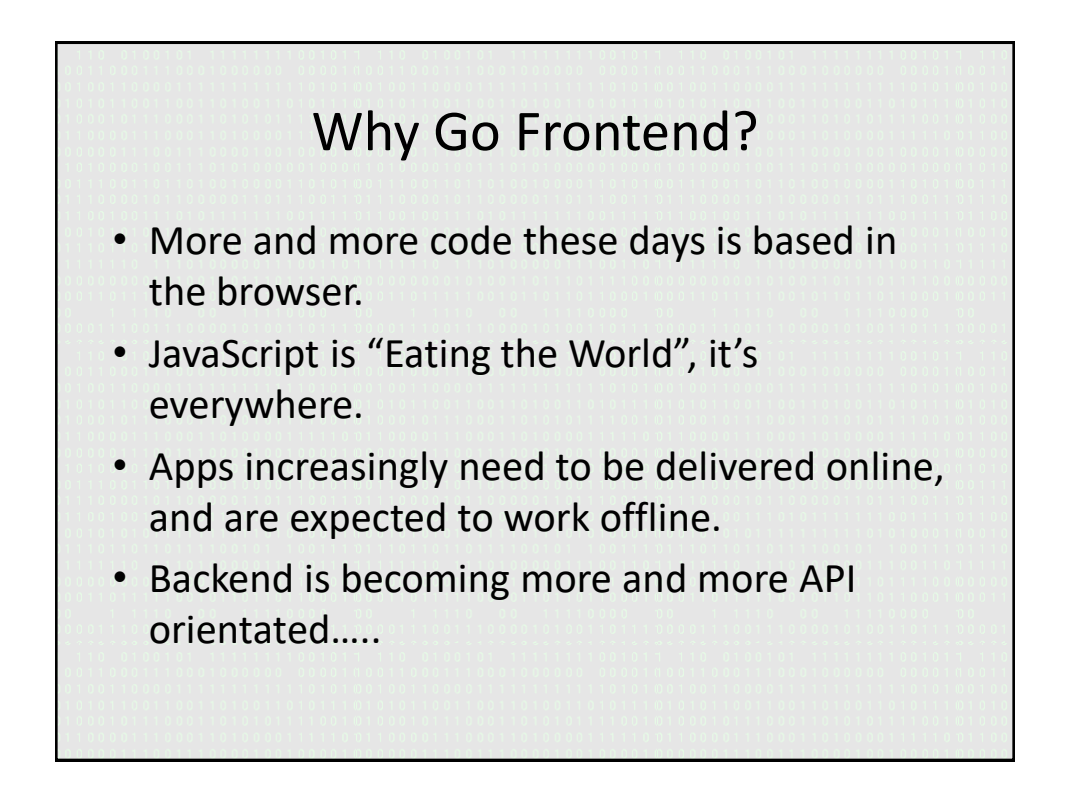

# Why Use Typescript?

- Typescript was developed by Anders Hejlsberg's team at Microsoft, Anders is a veteran of backend languages.
- Typescript was designed with the object orientated developer in mind.
- It produces plain old JavaScript that runs on anything that regular JS code runs on.

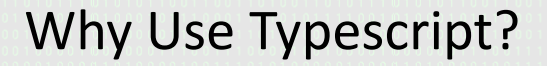

- It's amazingly productive once you get into the swing of things.
- It's syntax is very similar to that of C#
- There's a huge community built around it.
- It has a zero cost, to get started
- You can use ANY tooling you want to work with it.

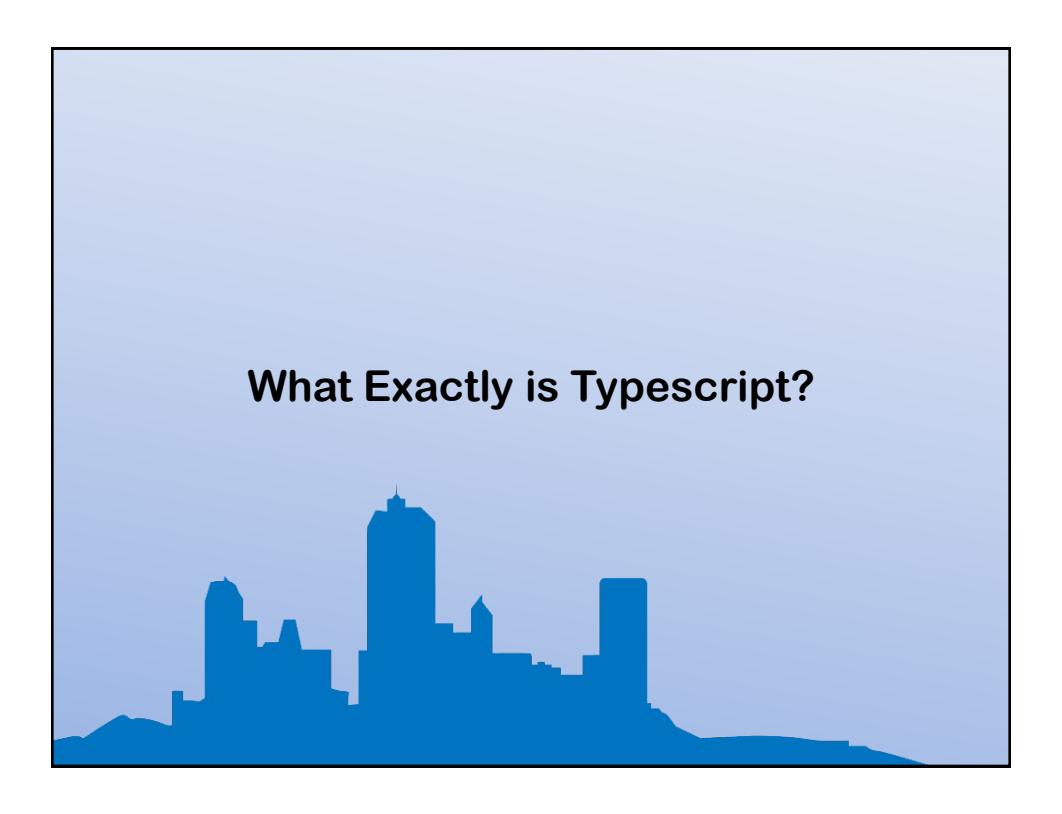

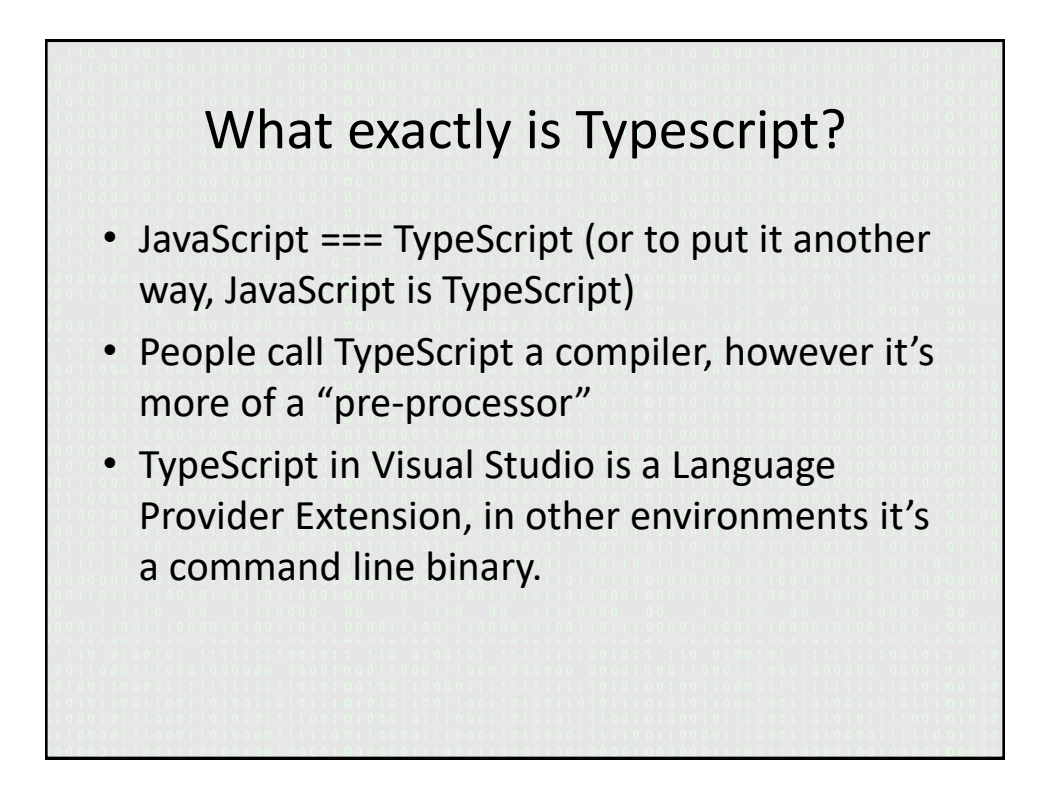

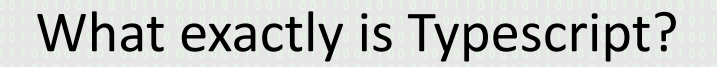

- TypeScript is an ES5/6/7 transpiler (This is one of it's best features…)
- More than anything else in these bullet points however
- TypeScript is a "Safety Net" that let's you write enterprise scale JS apps without shooting yourself in the foot.

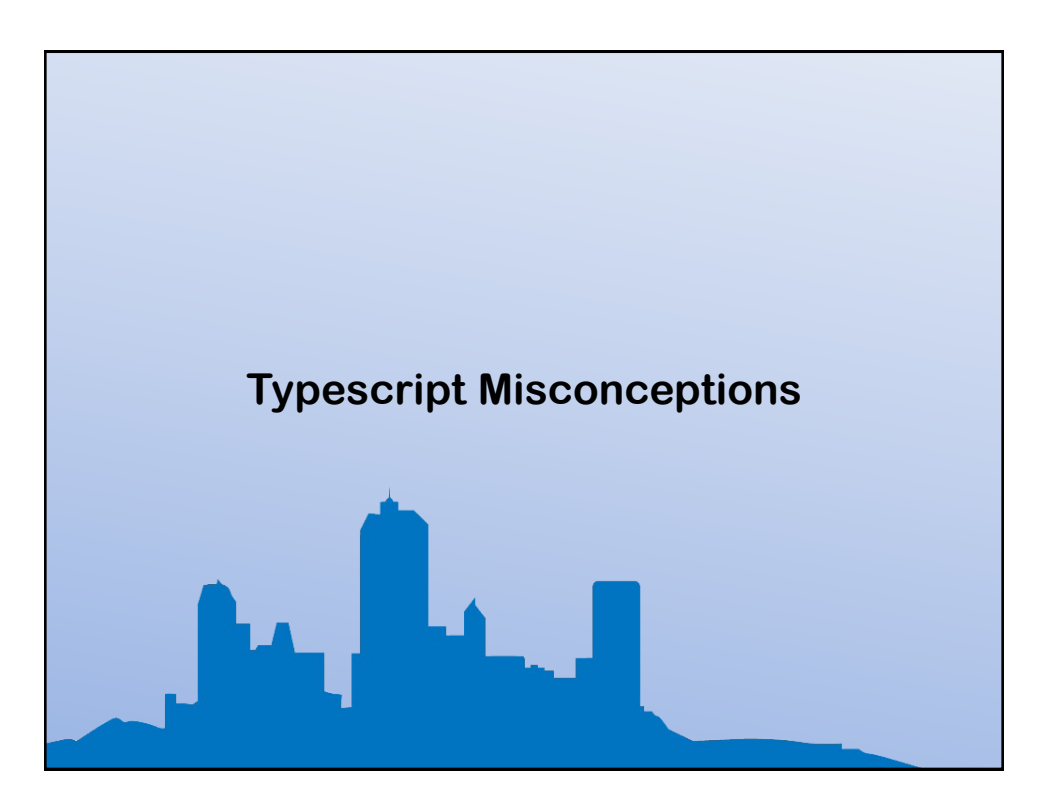

## Typescript Misconceptions

- TypeScript is SLOW
- **UNTRUE** TypeScript produces standard JavaScript code, if the code it produces is slow, it's because the developer wrote poor TypeScript code in the first place.

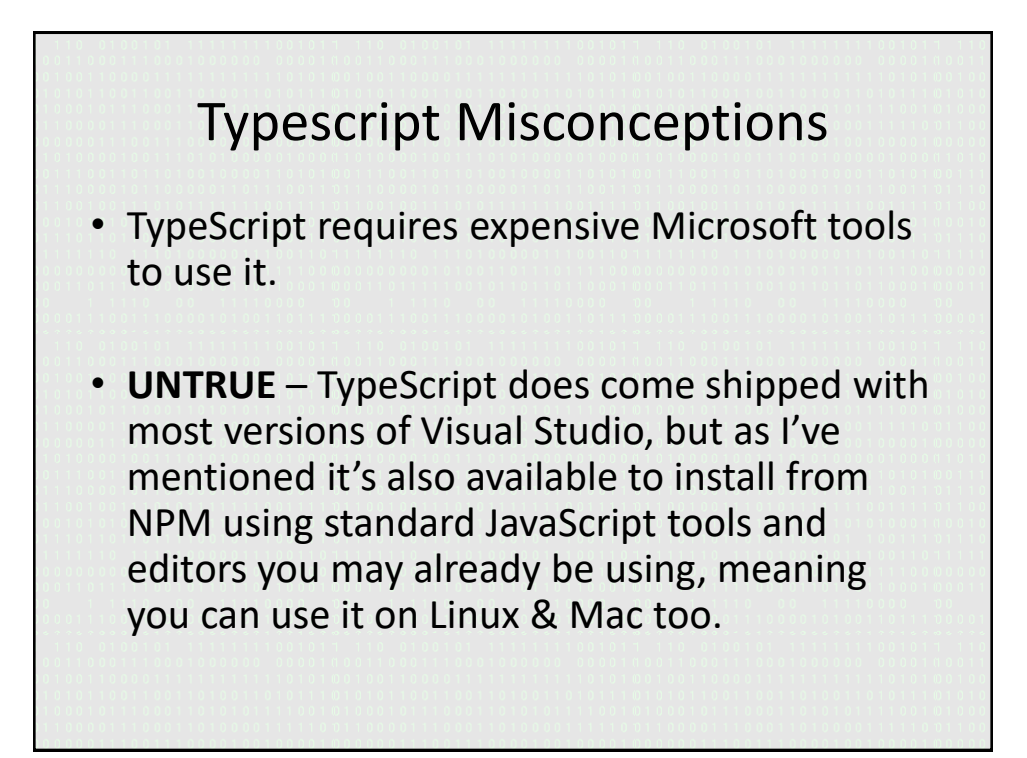

# Typescript Misconceptions • You have to learn a completely new language to use TypeScript • **UNTRUE** – Any developer who's serious about using JavaScript these days, should be using Modern JS syntax anyway, and since TS embraces Modern JS, it's a match you should explore. you can include regular JS code in a TypeScript file and it will still compile/transpile.

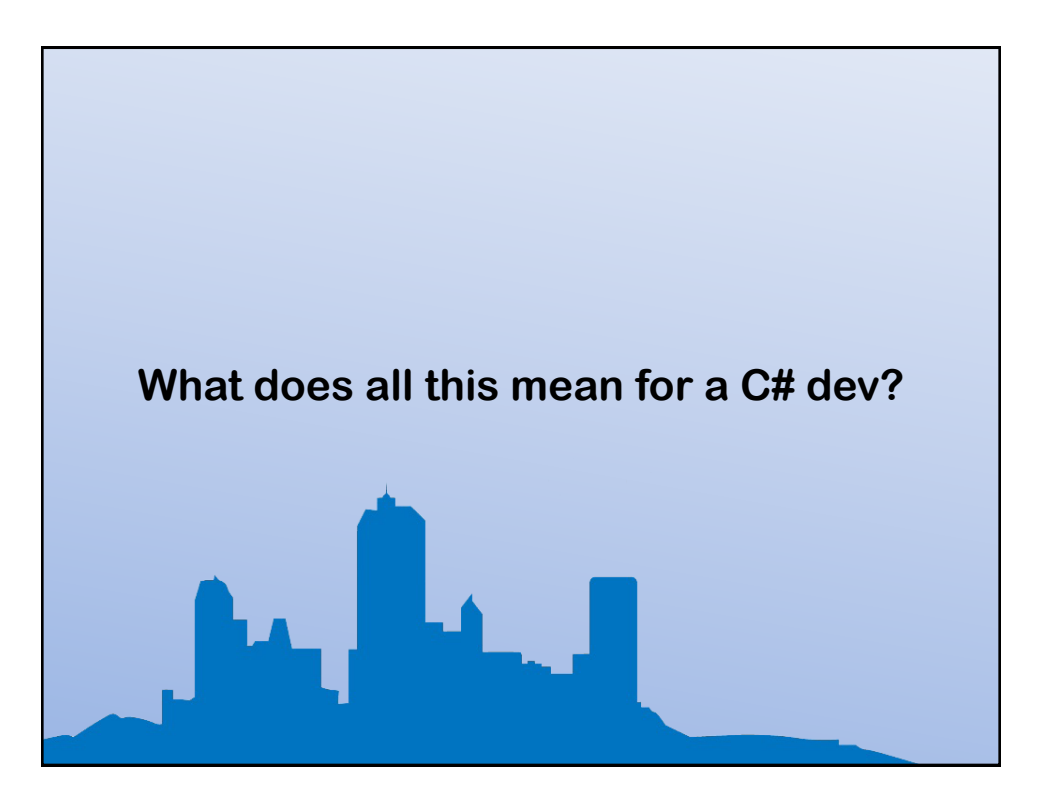

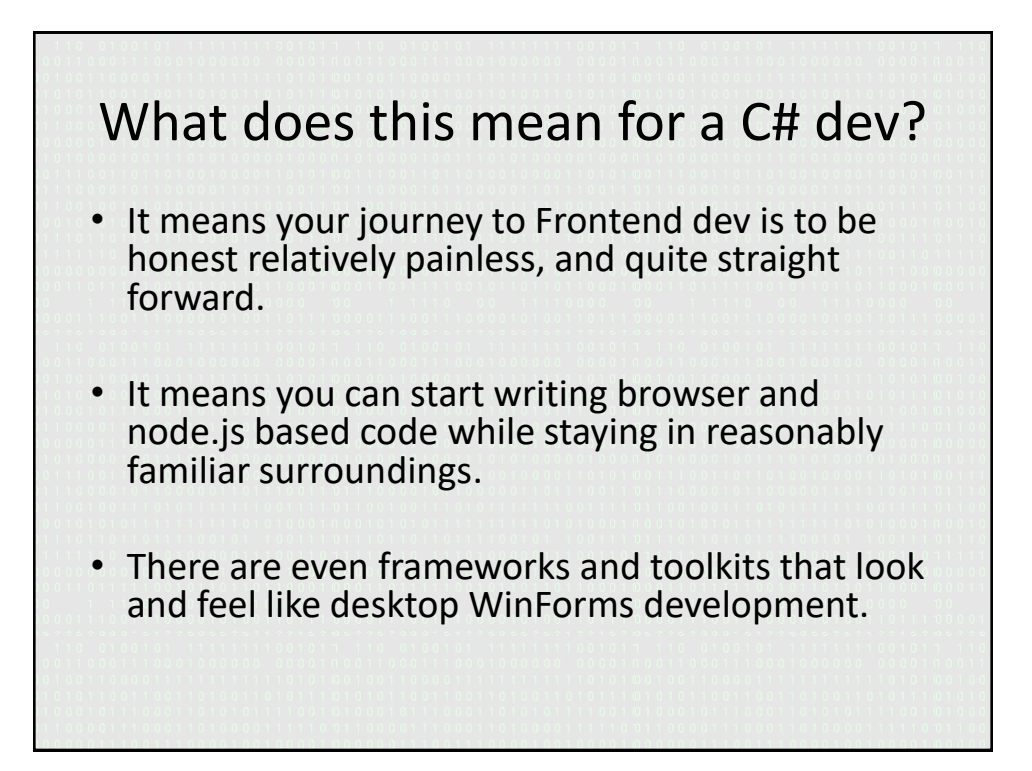

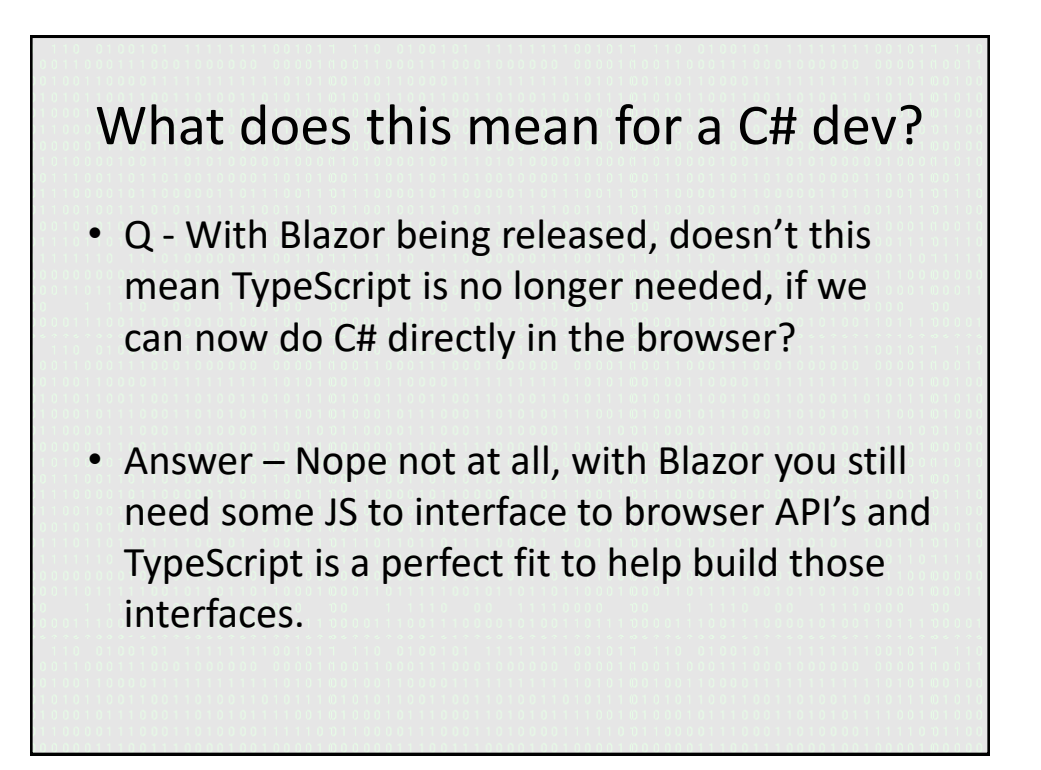

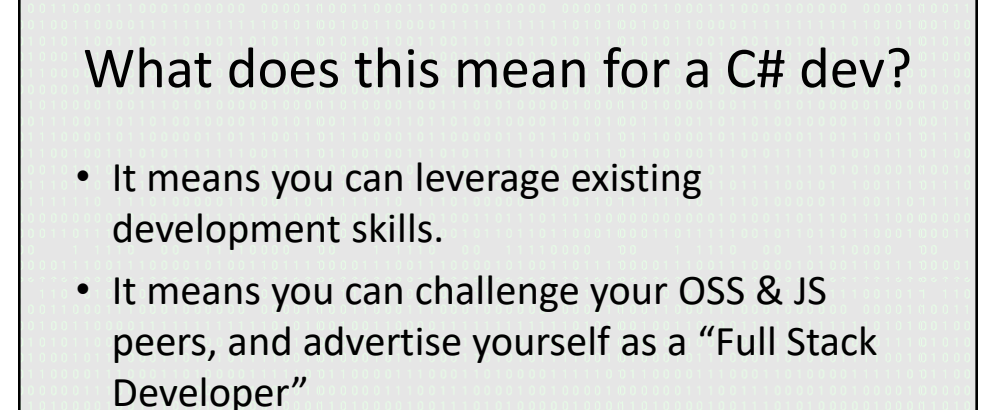

• It means you can spend more time developing and less time worrying about learning new things.

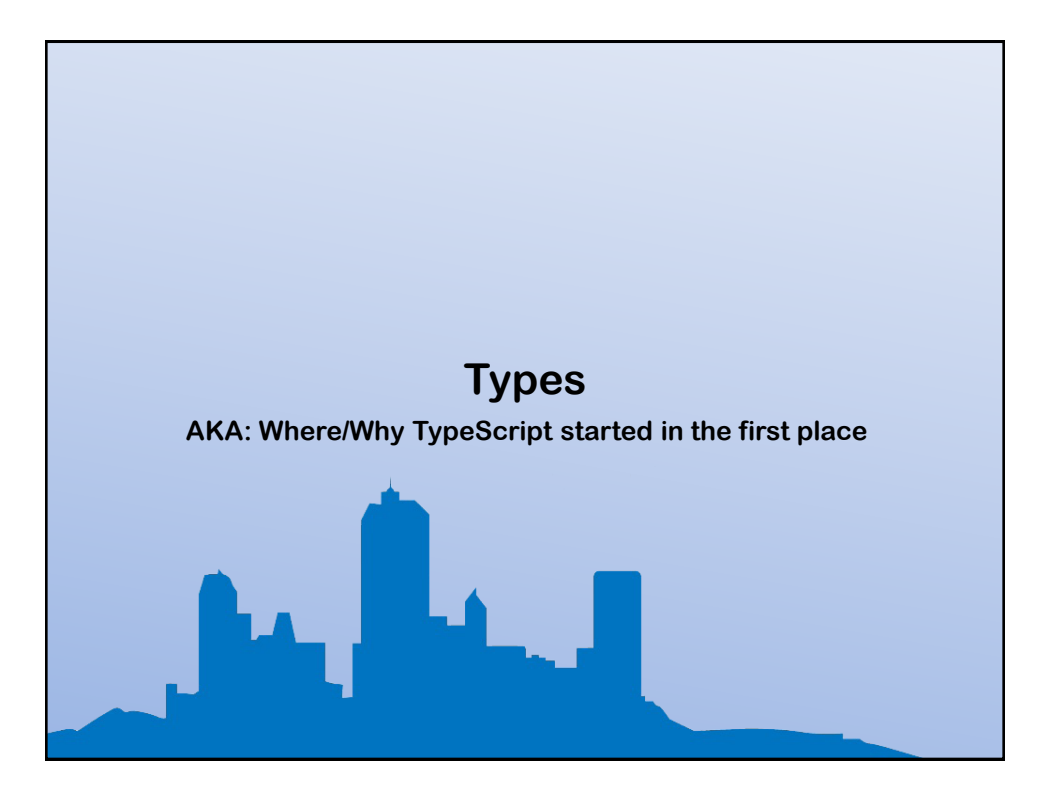

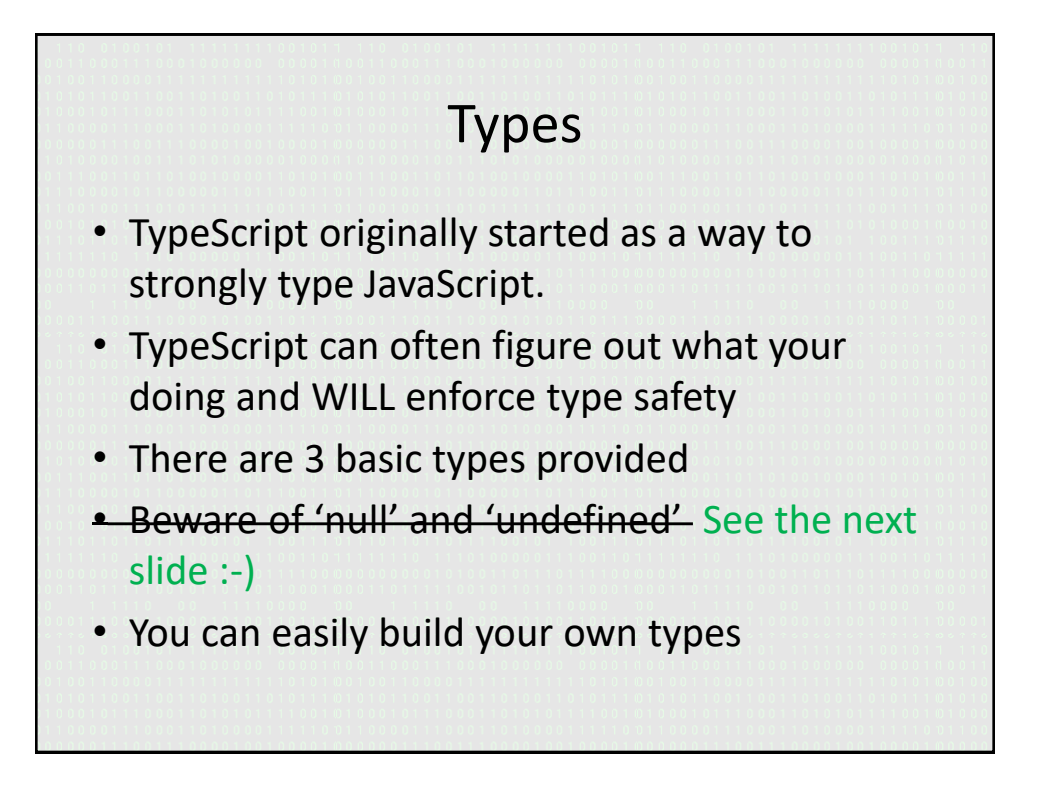

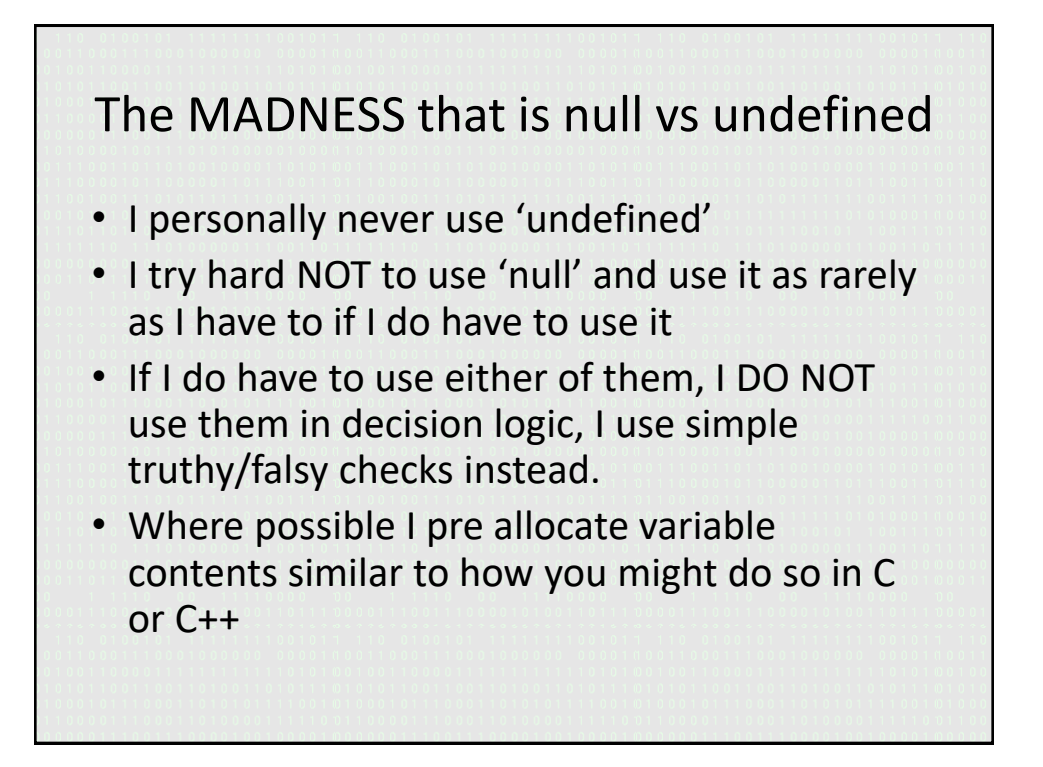

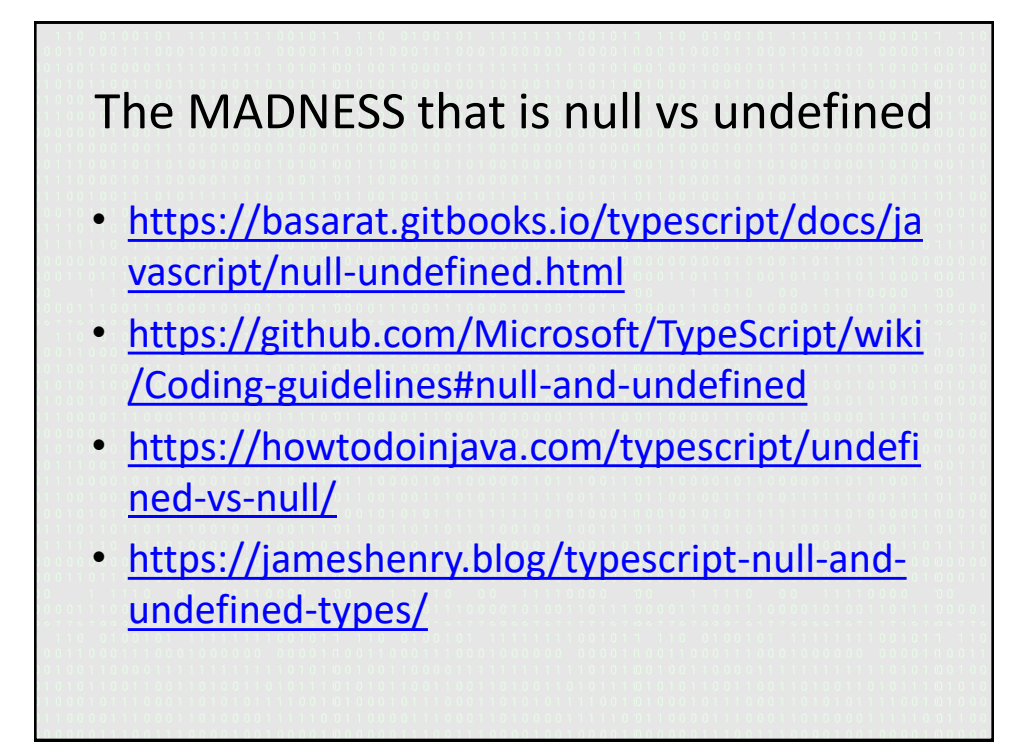

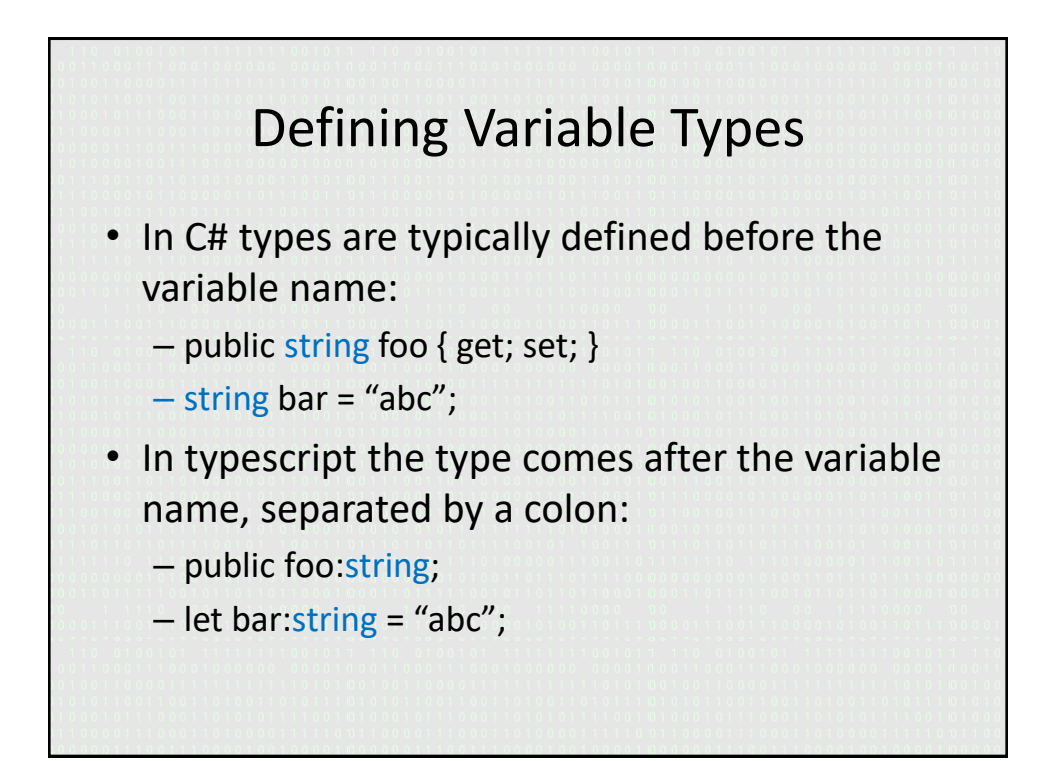

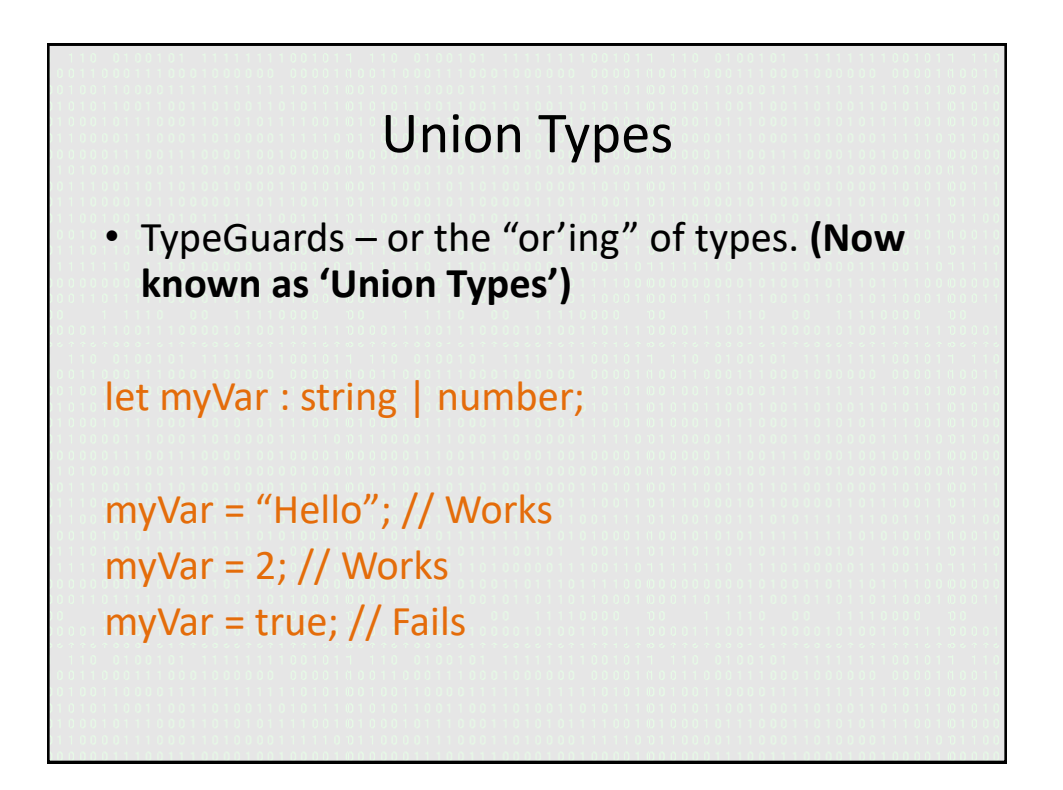

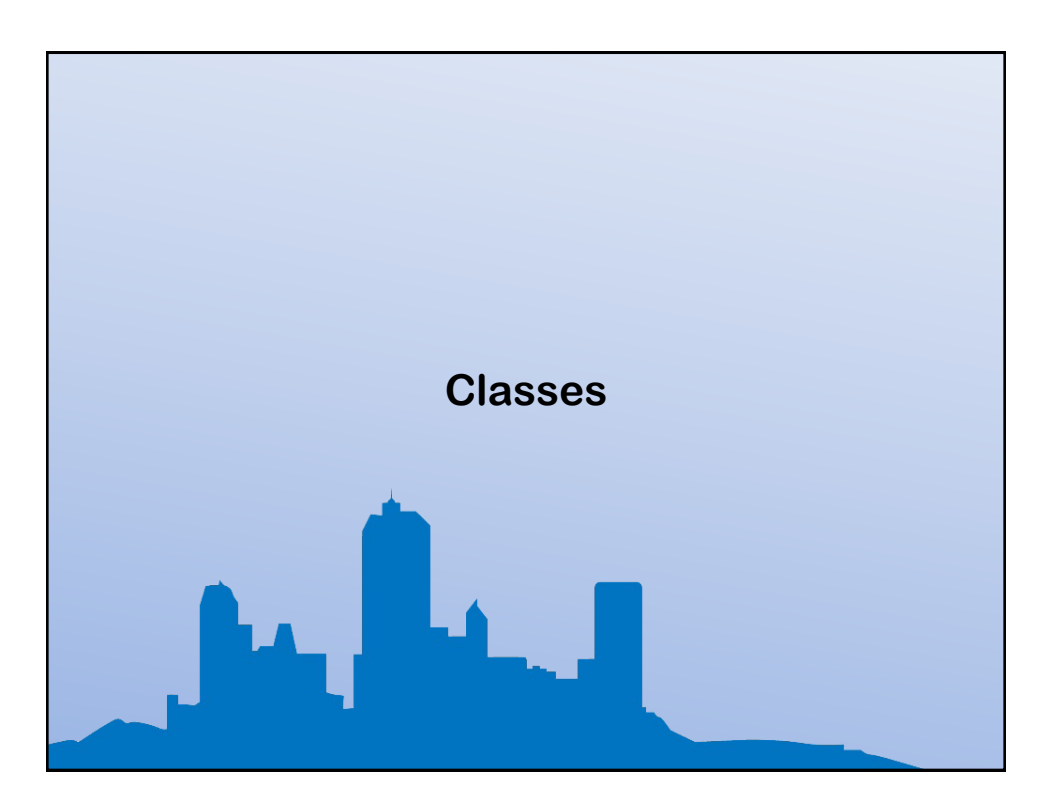

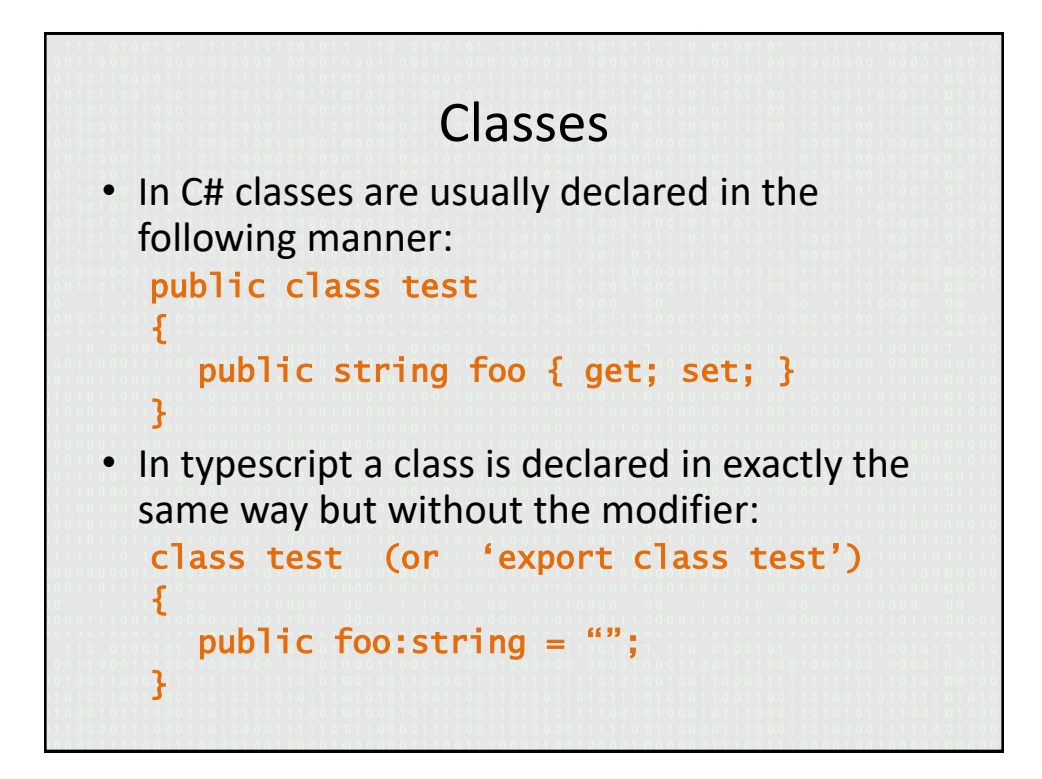

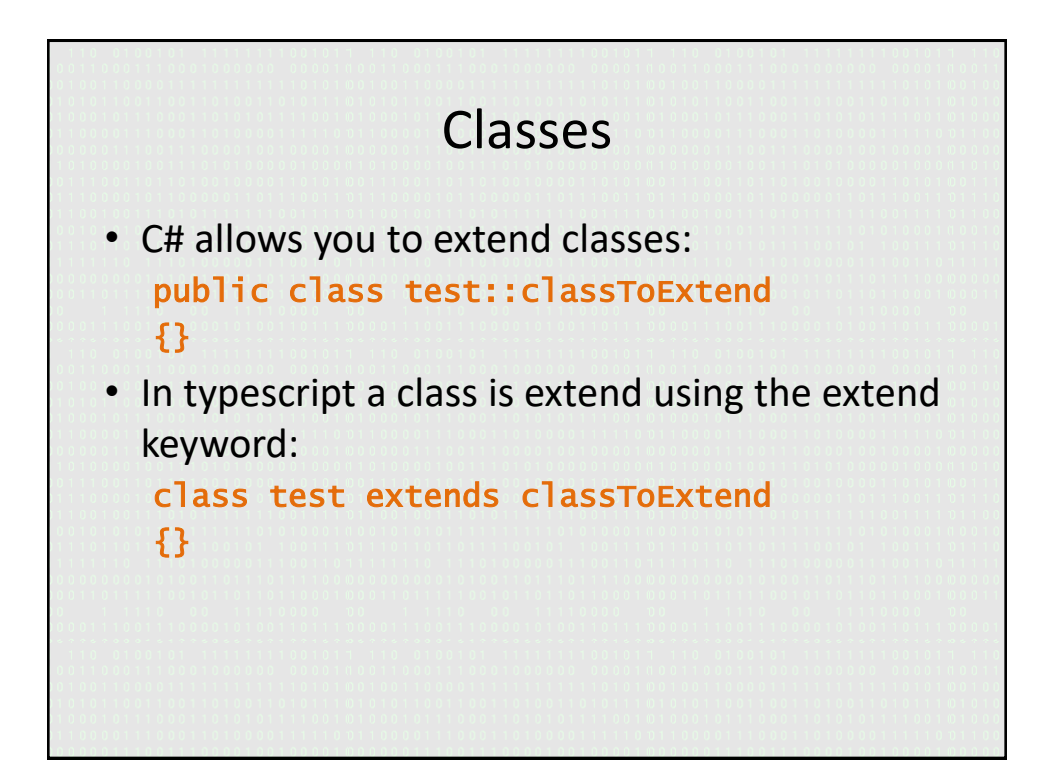

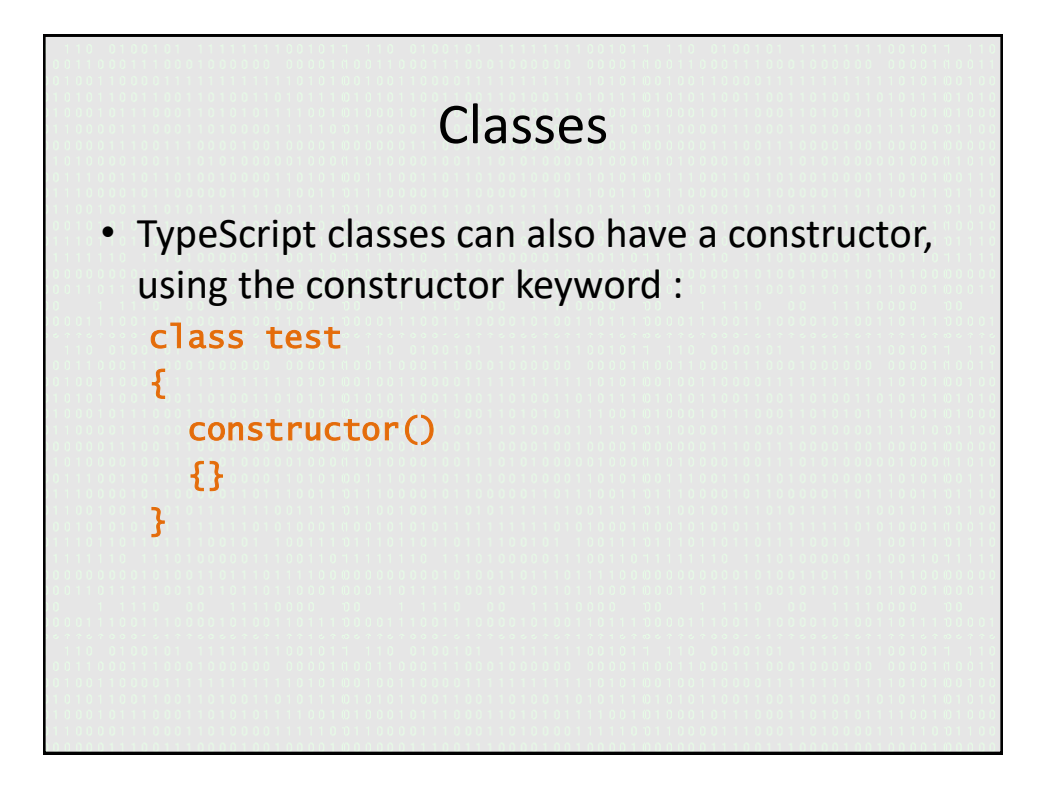

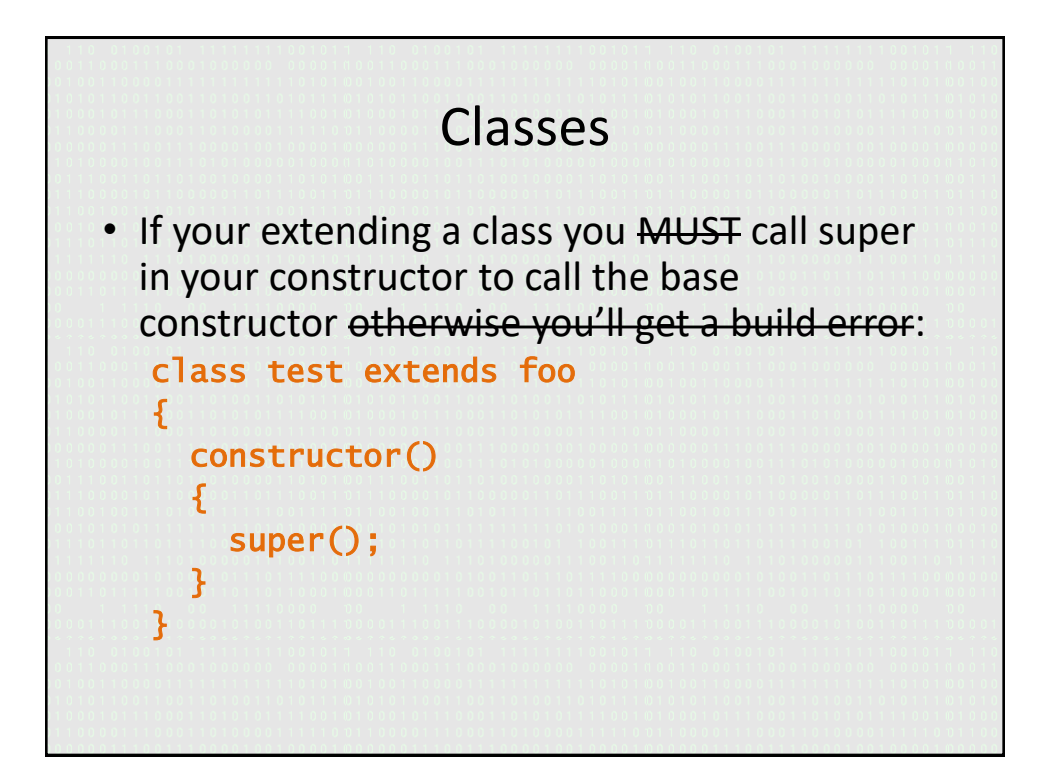

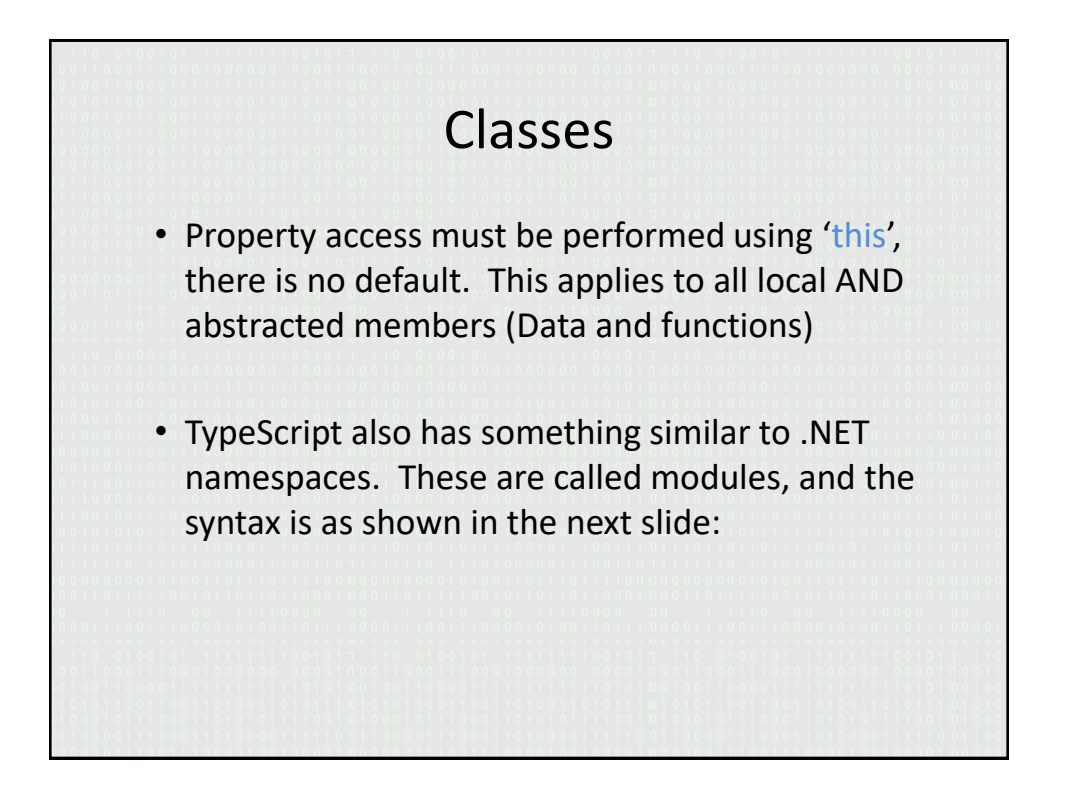

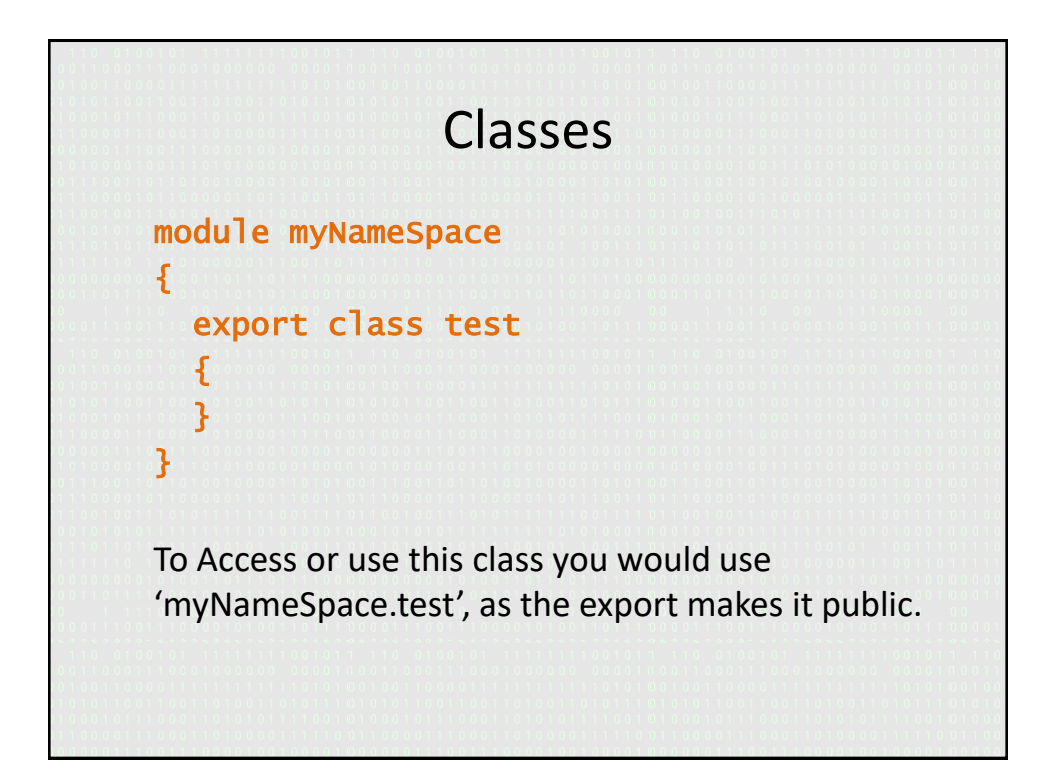

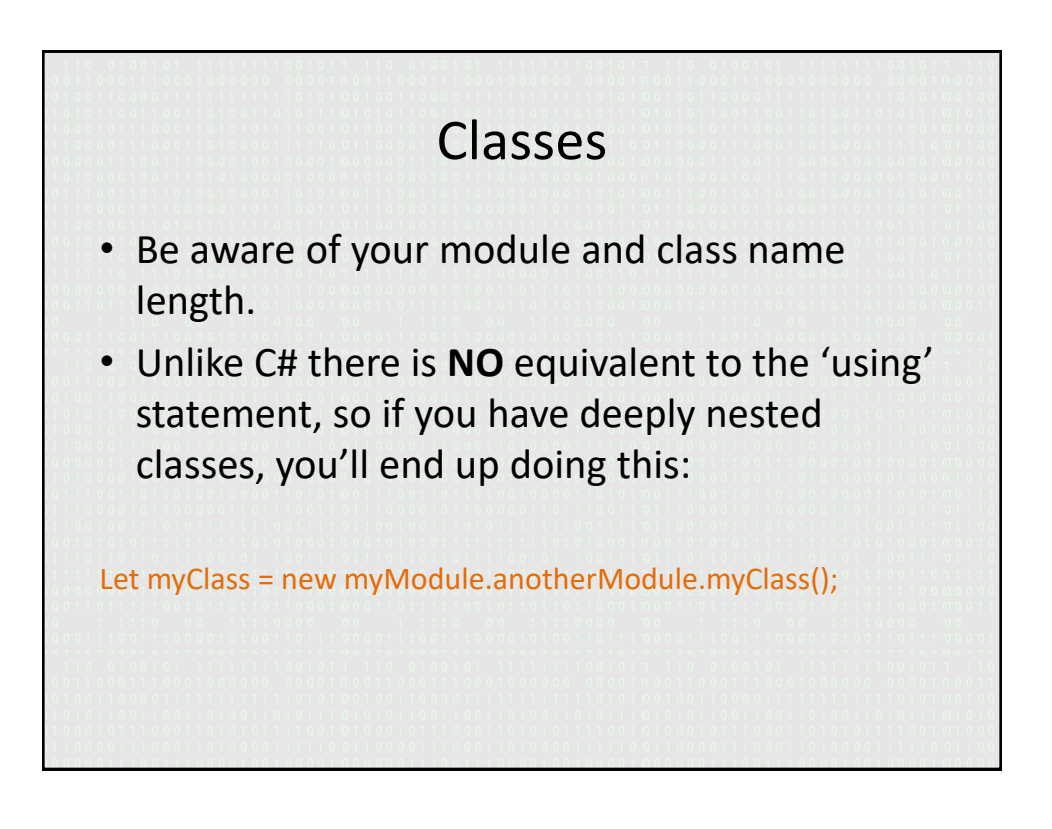

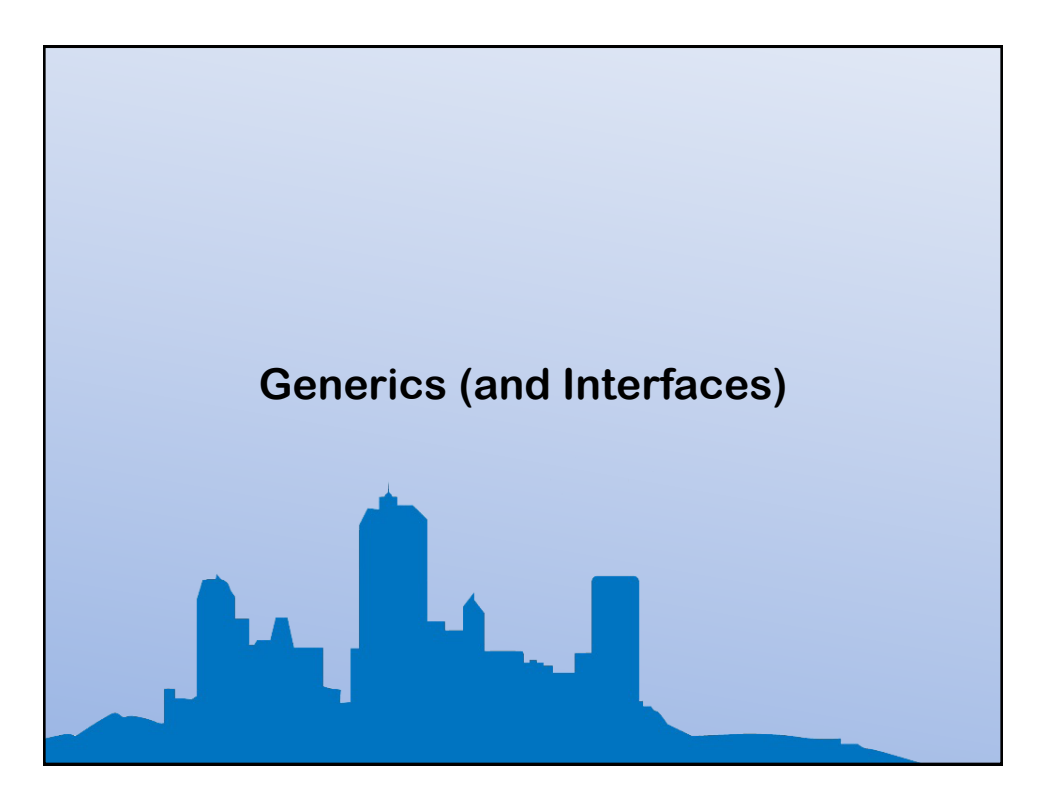

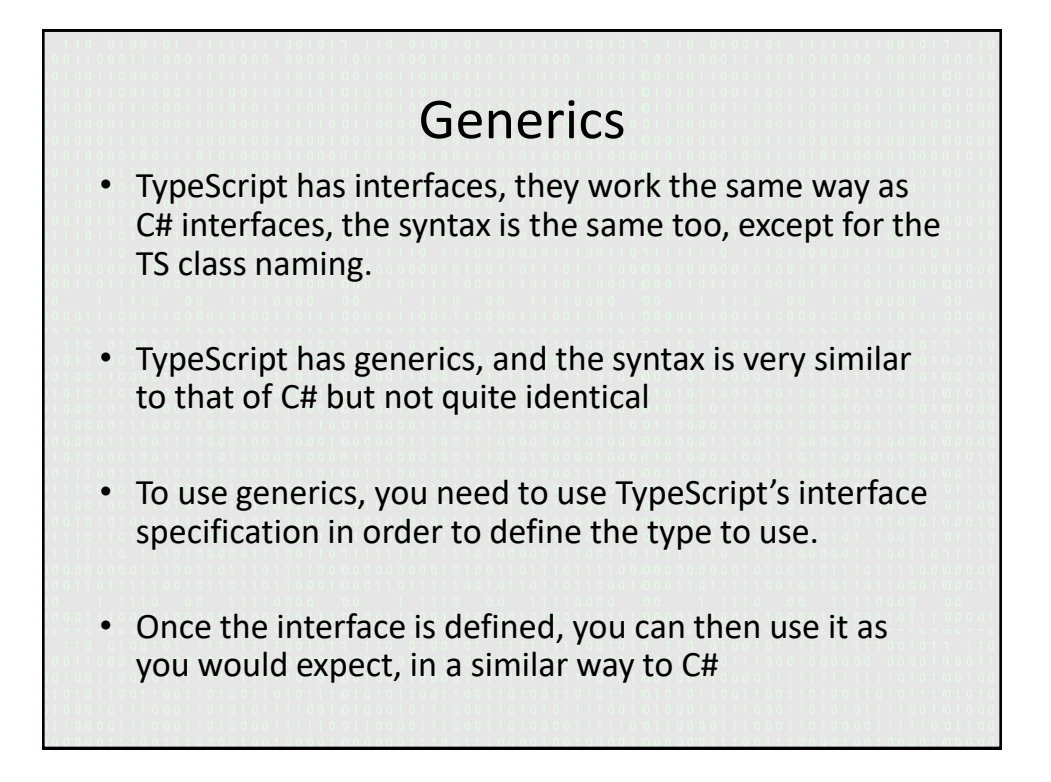

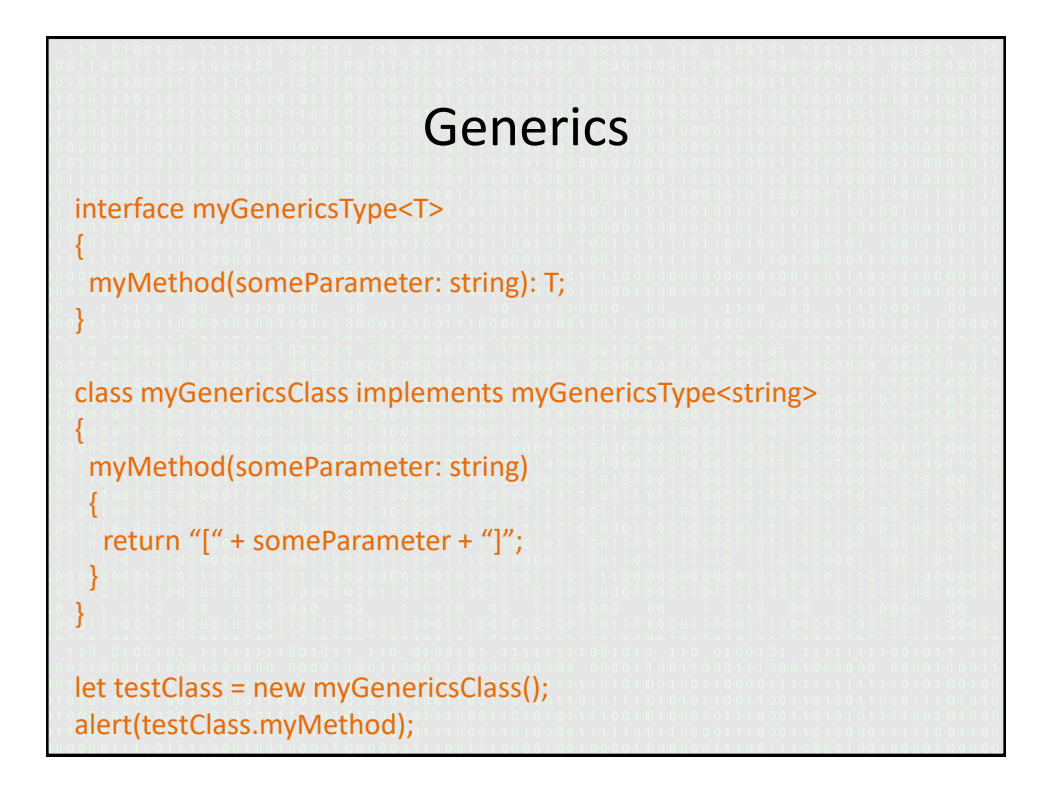

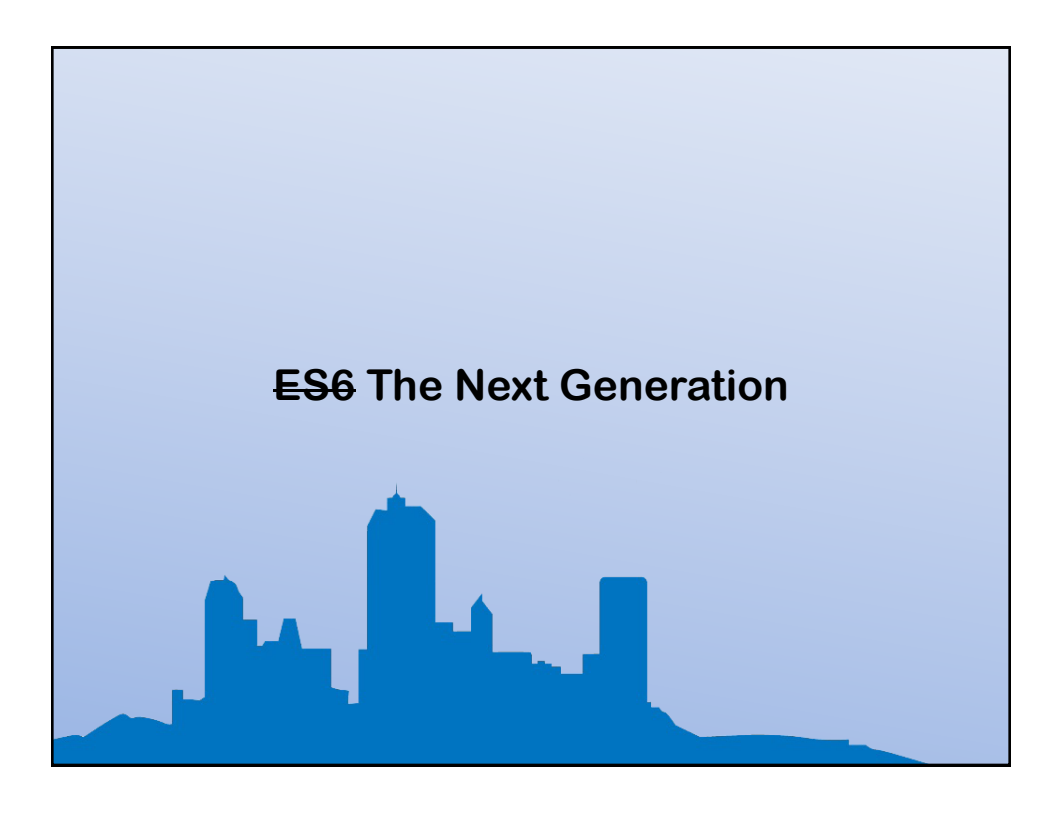

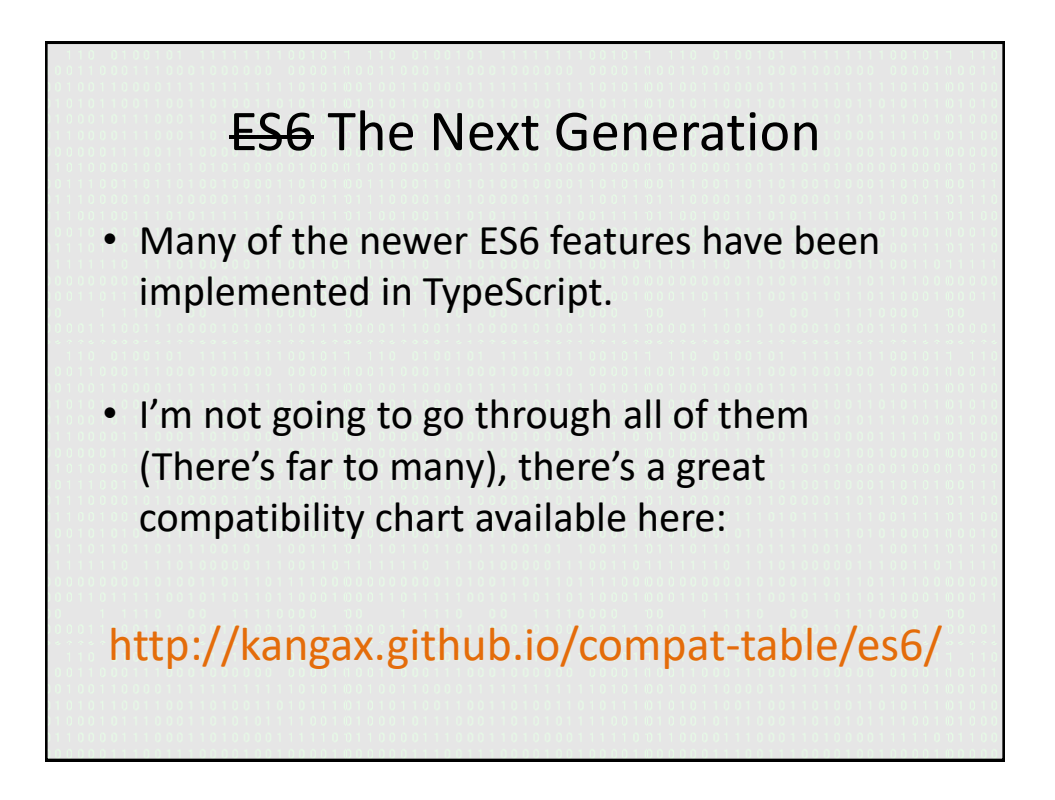

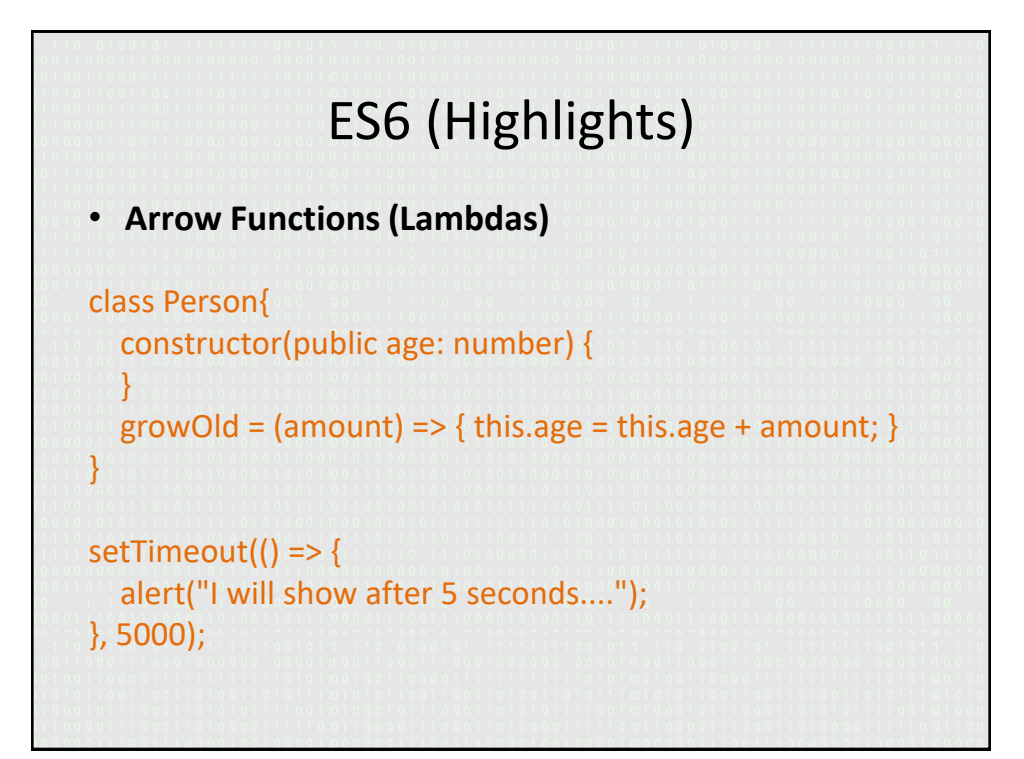

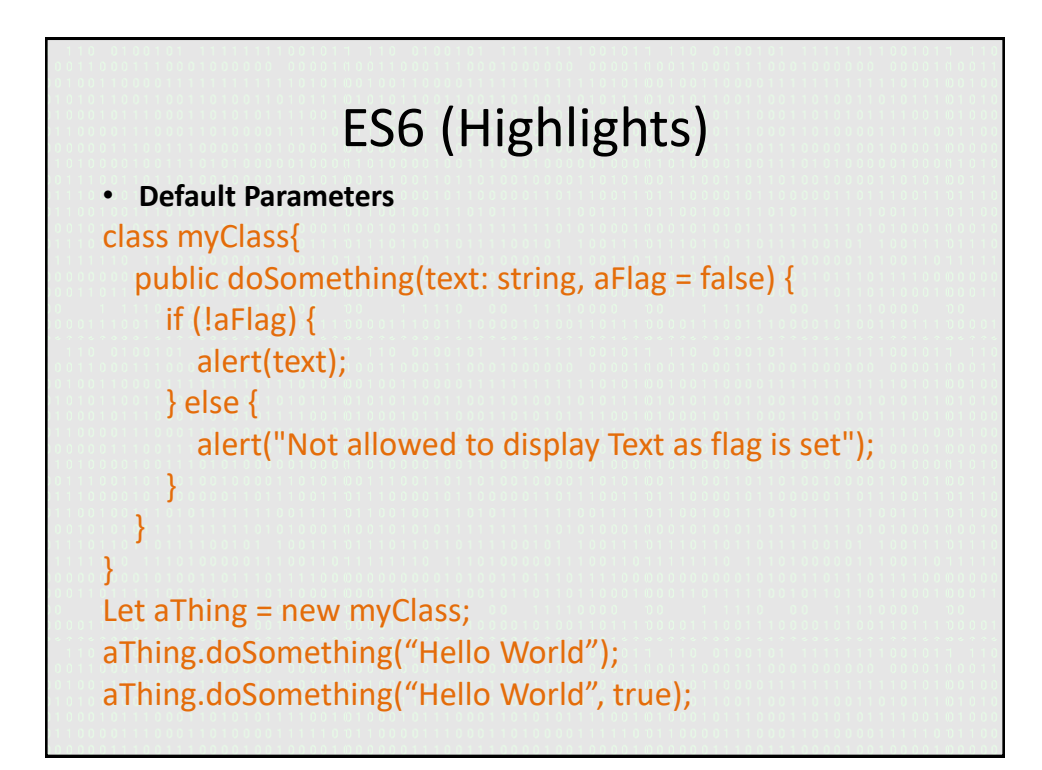

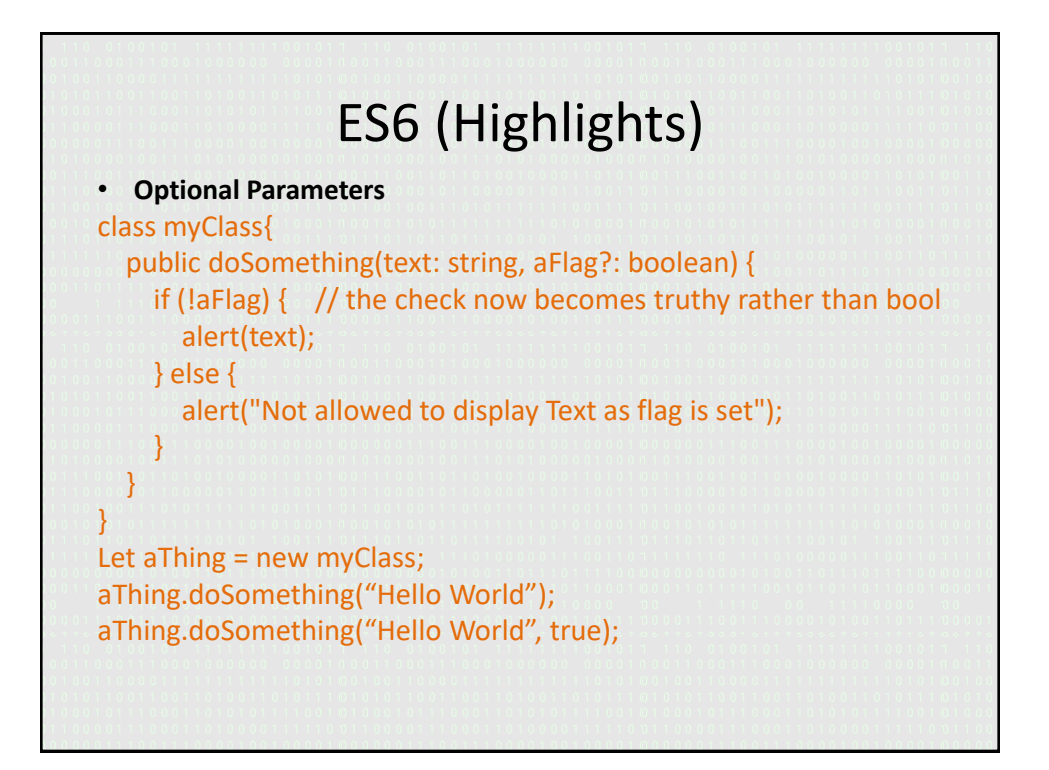

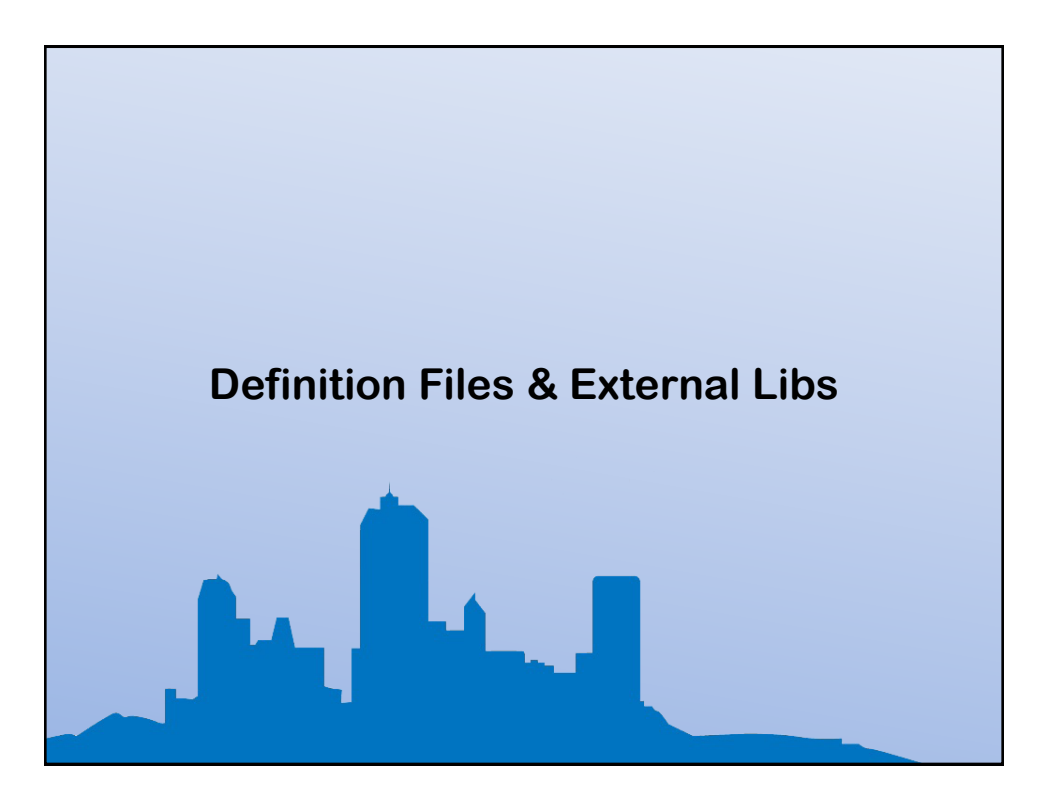

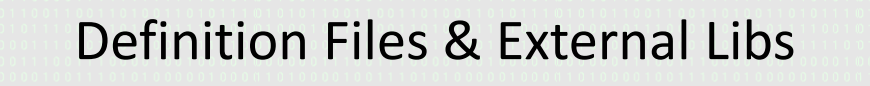

- TypeScript can use files with a '.d.ts' extension, these files will have a special meaning
- You can use existing JavaScript libraries, by creating a definition file to describe to TypeScript what the JS lib looks like.

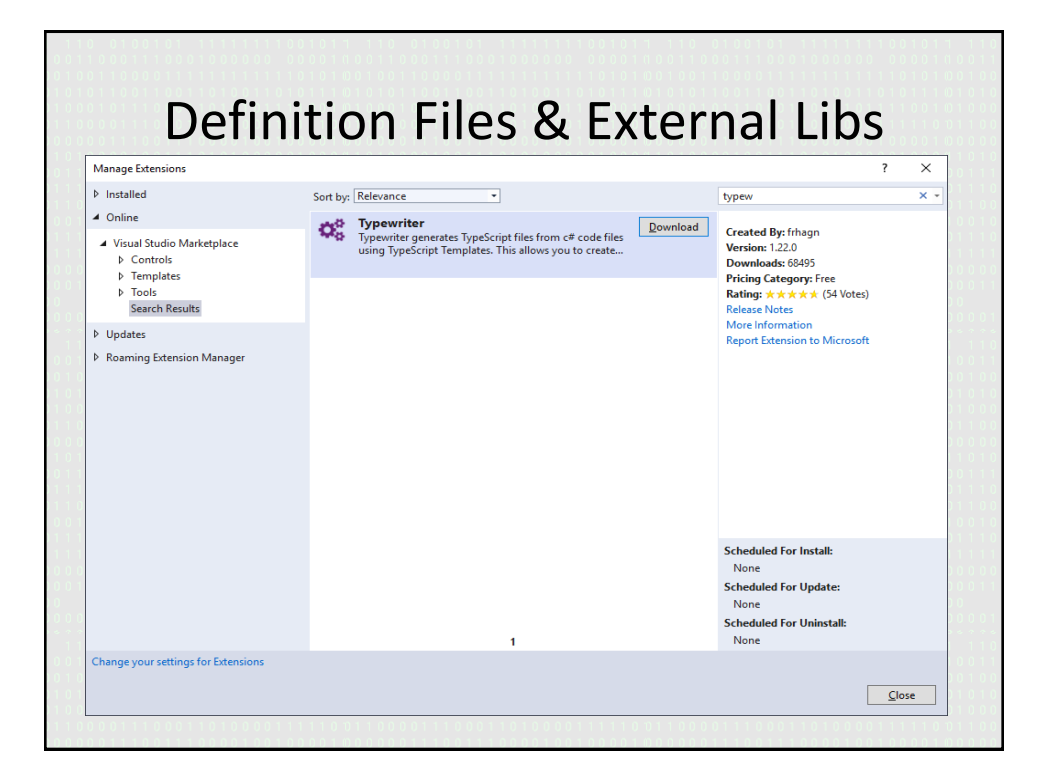

# Definition Files & External Libs

• Many of the most common libraries in use today, have already been created and are available from:

http://definitelytyped.org/

*npm install tsd npm install typings npm install @types/<package name>*

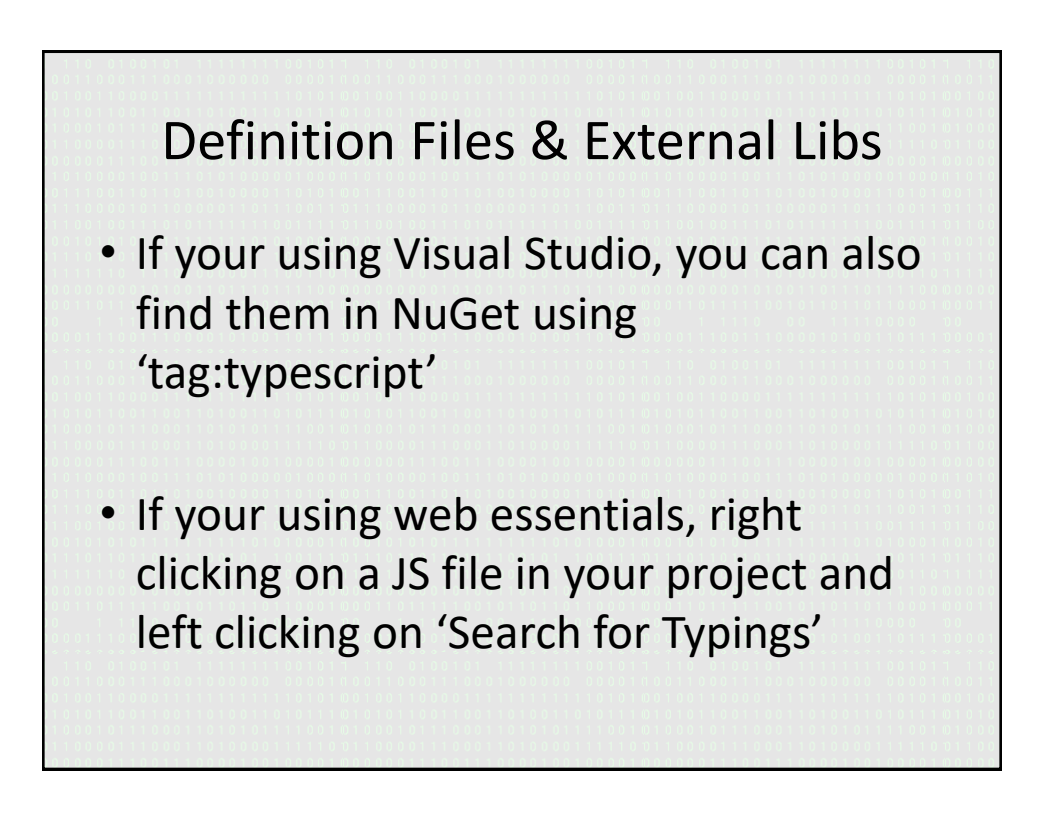

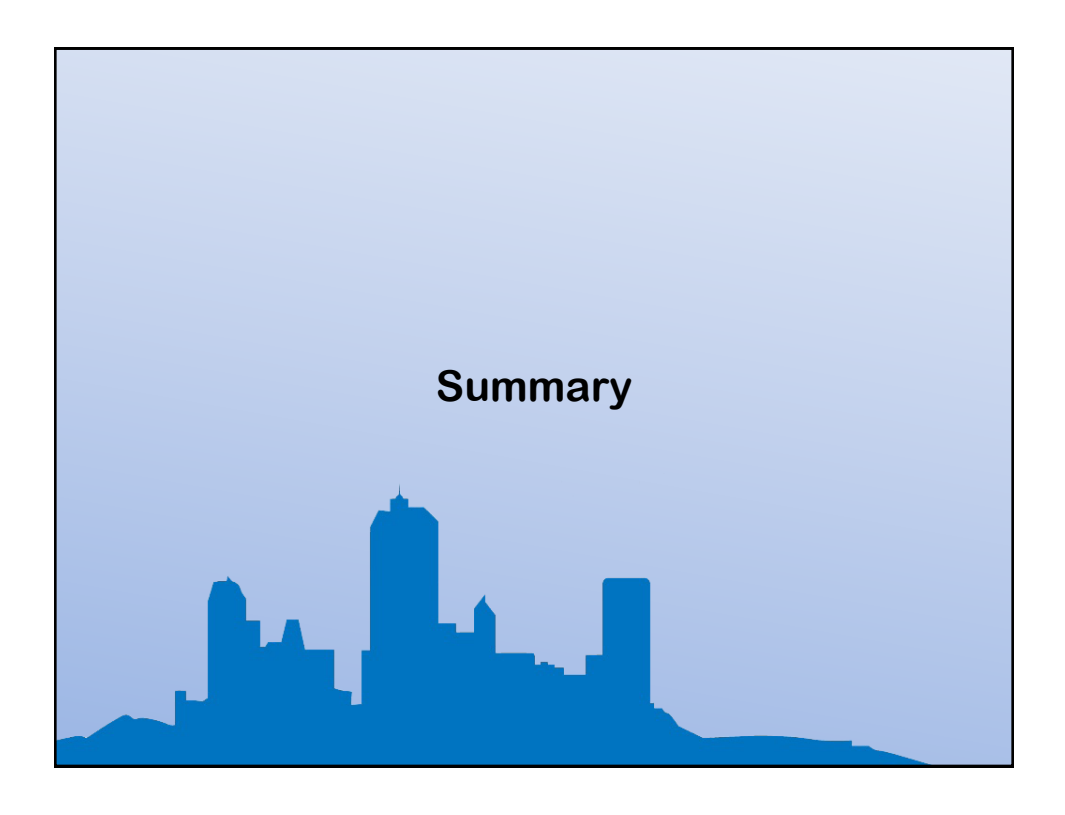

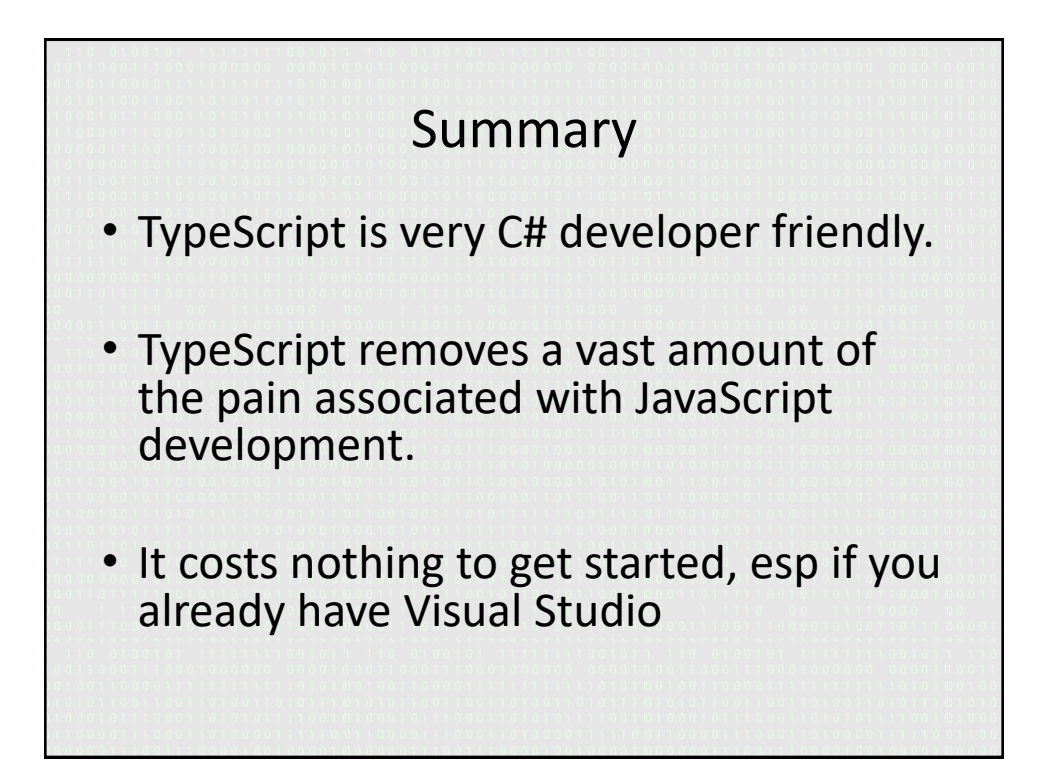

#### Summary

• TypeScript is a route to modern and future JavaScript standards, a simple configuration or command line parameter change, allows you to change from ES3/ES5 to ES6, while still writing everything in ES6

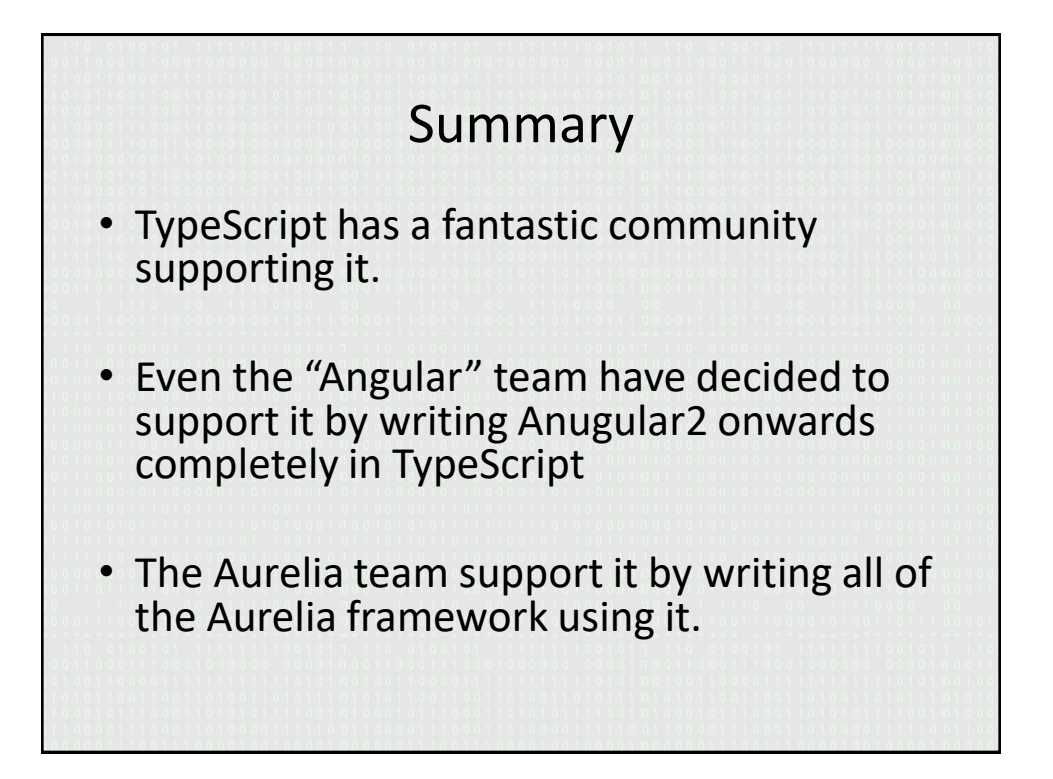

#### Summary

- TypeScript is supported in ALL the tools your already using.
- There is NO easier way for a backend C# dev to make the move into front-end development.

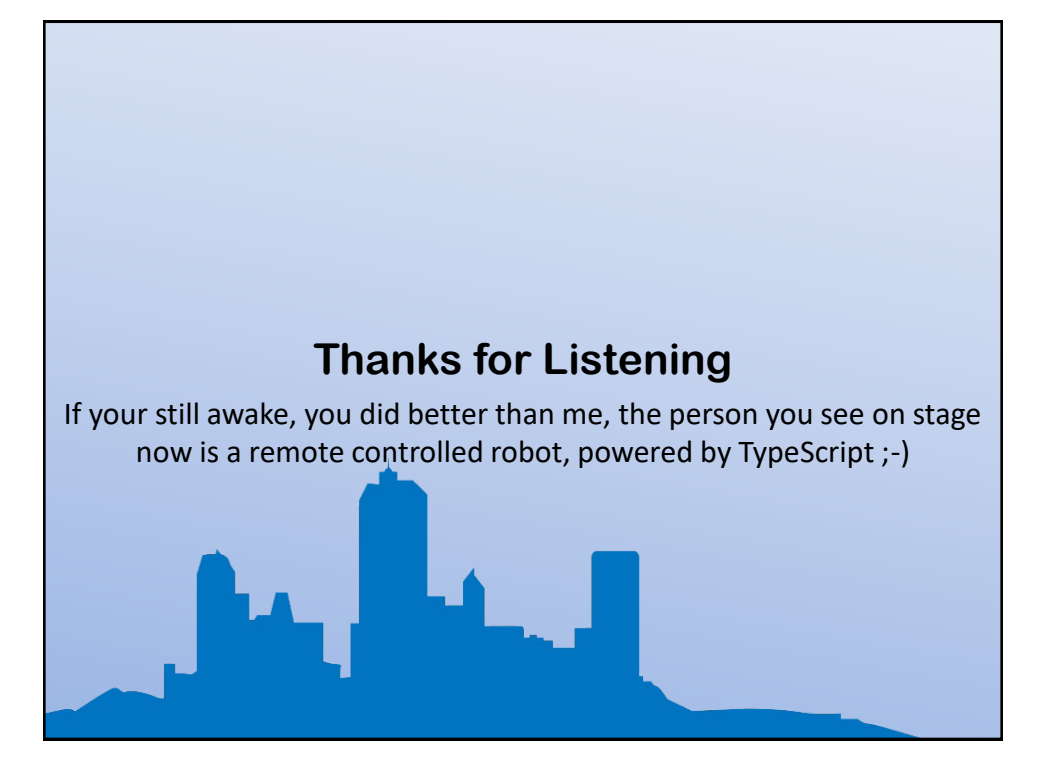

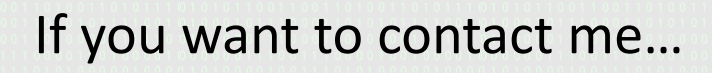

- Via Linked-in:
	- https://www.linkedin.com/in/petershaw08
- My Blog:
	- http://shawtyds.wordpress.com/
- Via E-Mail:
	- lidnug@shawty.me.uk
	- shawty.d.ds@googlemail.com
- Via Twitter:
	- @shawty\_ds
- A copy of the slides for the session are available as a PDF at: – http://files.digital-solutions.me.uk/presentations/typescript.pdf

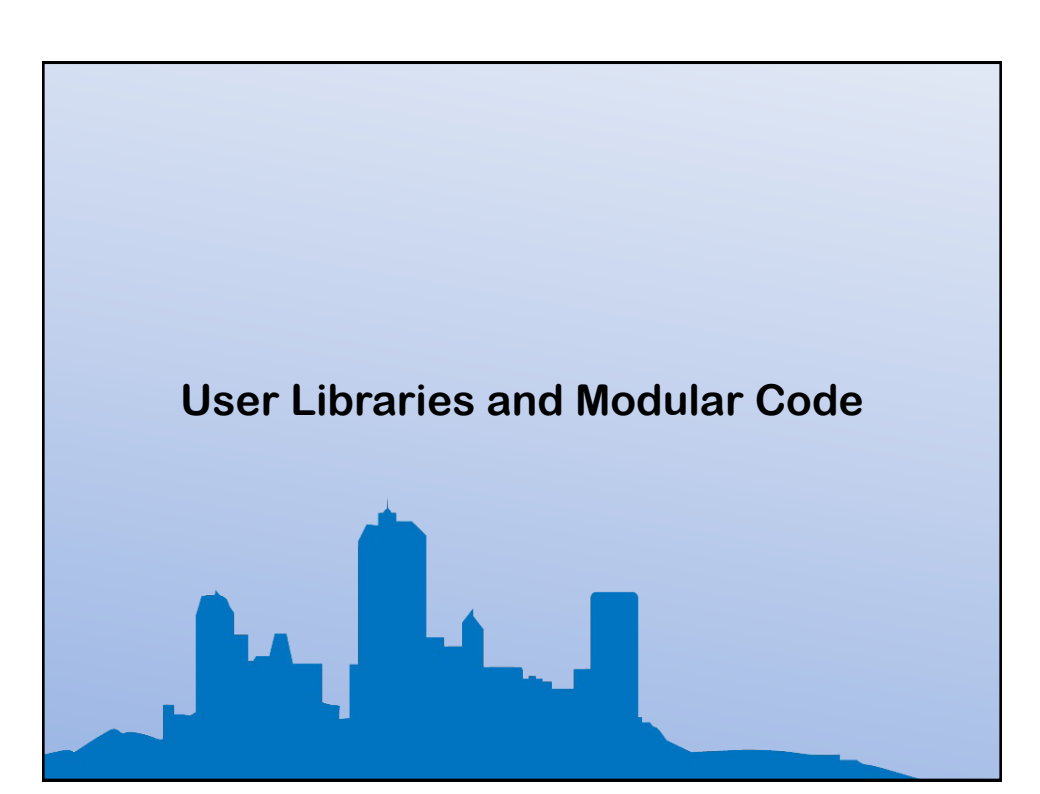

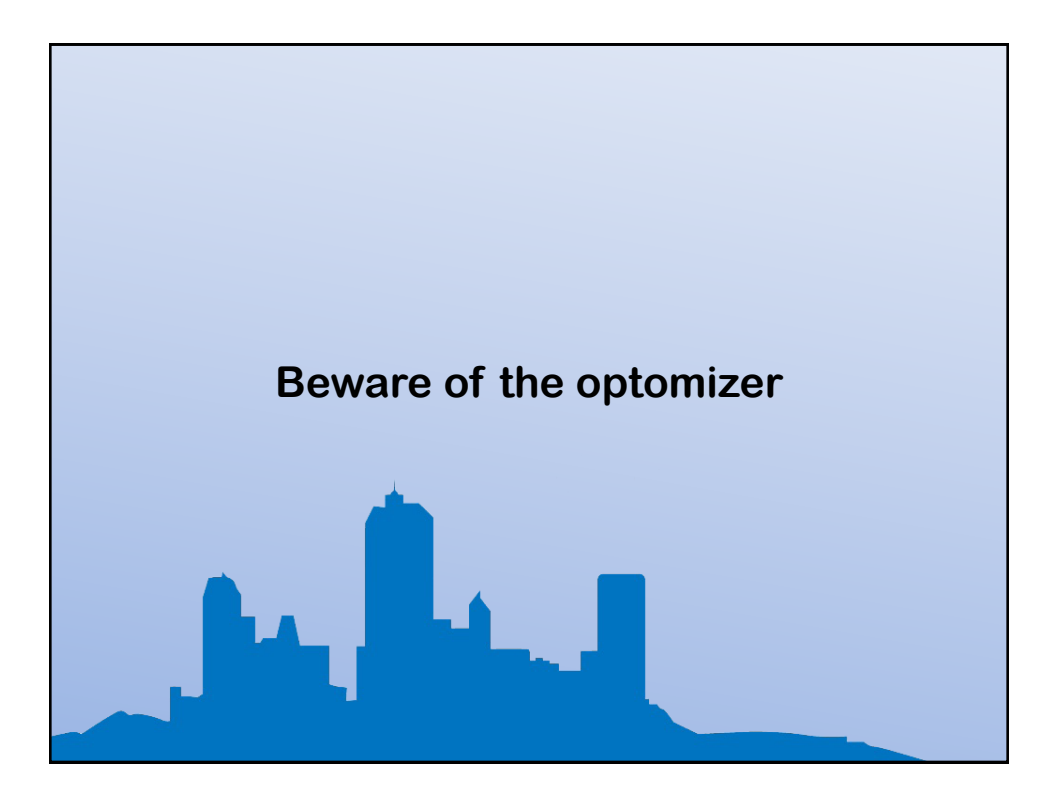

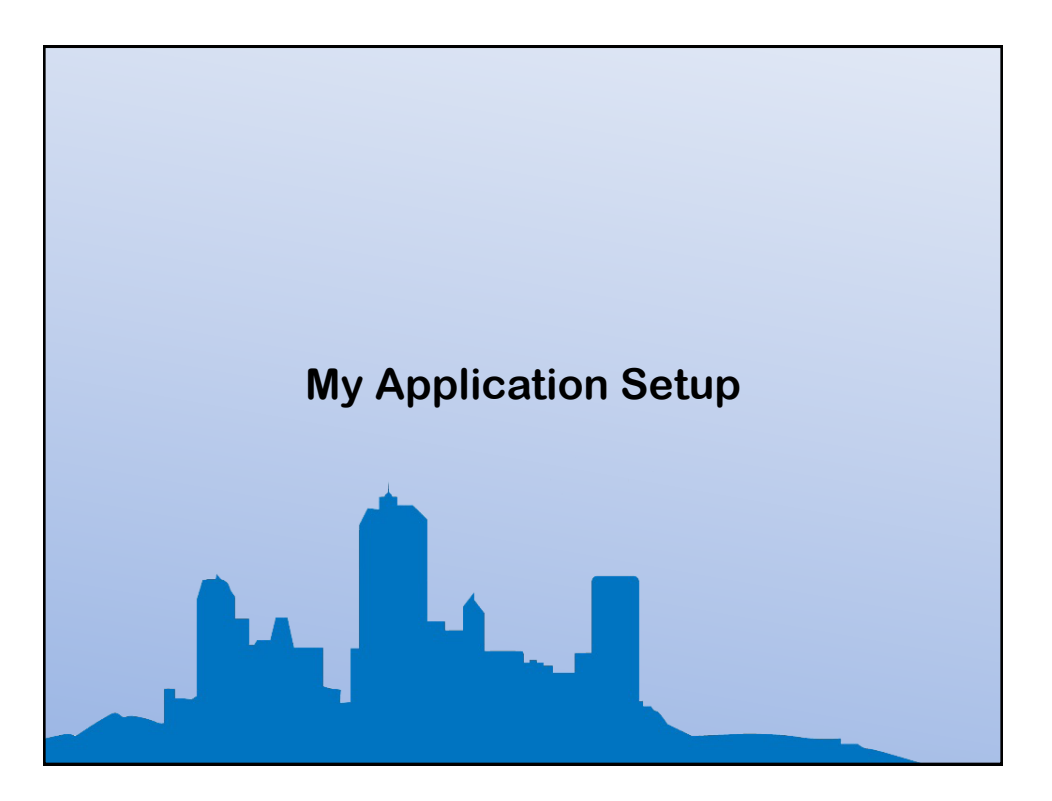

# My Application Setup

- During this talk, I'll be showing you some of the things I've learned using an application set up and framework, I've built for my own work with TypeScript.
- You don't have to use it, but a lot of the lessons I've learned doing typescript are based on this framework.

## My Application Setup

• If you want a copy of it, you can download an earlier version of it (Which I used in a Talk for .NET Notts). It's available on my Git-Hub page at:

• **https://github.com/shawty/dotnetnotts15**

It will be worth keeping an eye on this project, as I will get round to updating the code soon, with the more up to date version that I use in production.